### **修士(工学)学位論文 Master's Thesis of Engineering**

Unity Unity

2022 3 March 2022

### **Ryo Yasuda**

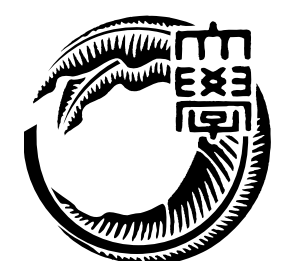

**Information Engineering Course Graduate School of Engineering and Science University of the Ryukyus**

**Supervisor: Prof. Tomohisa Wada**

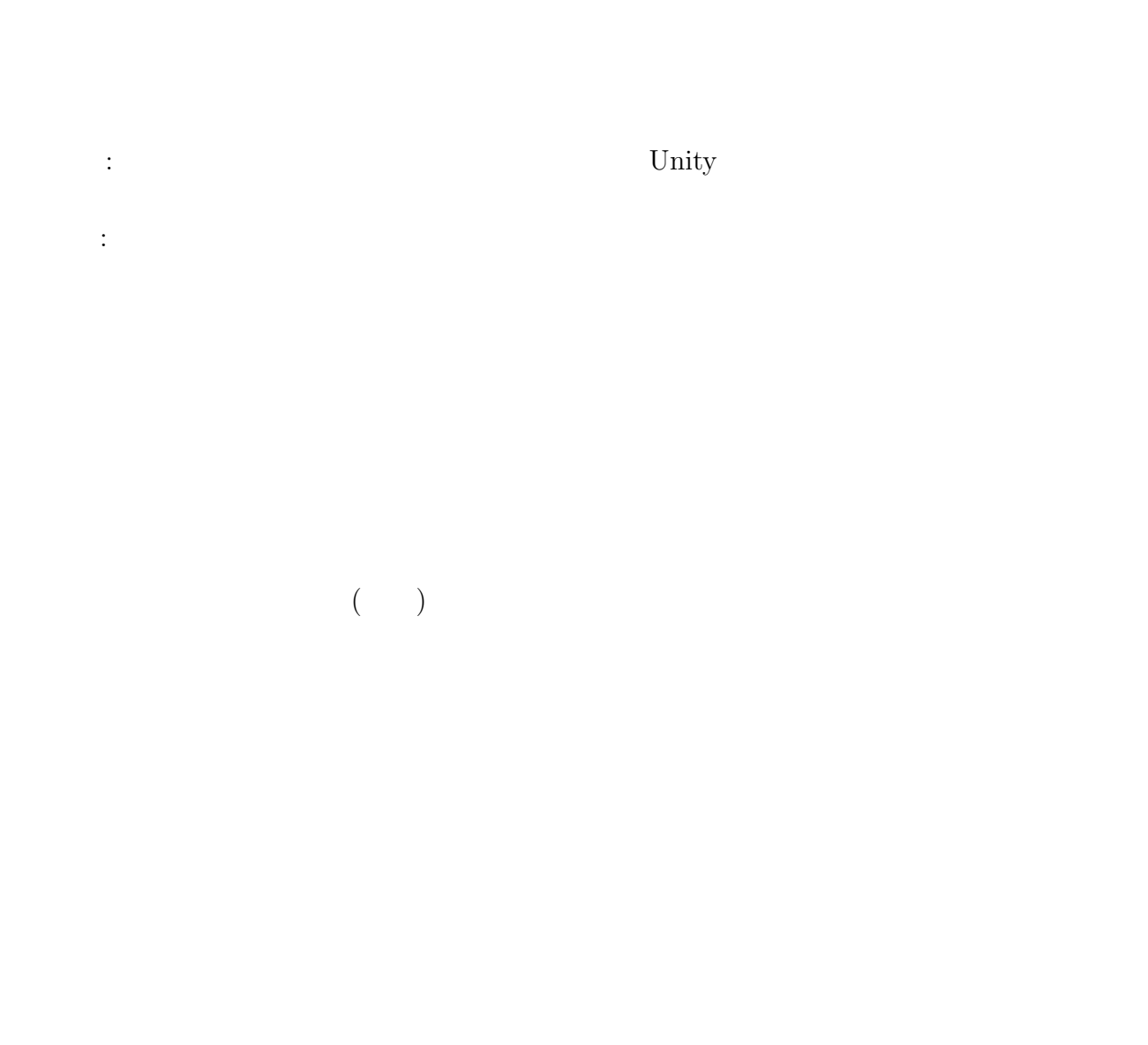

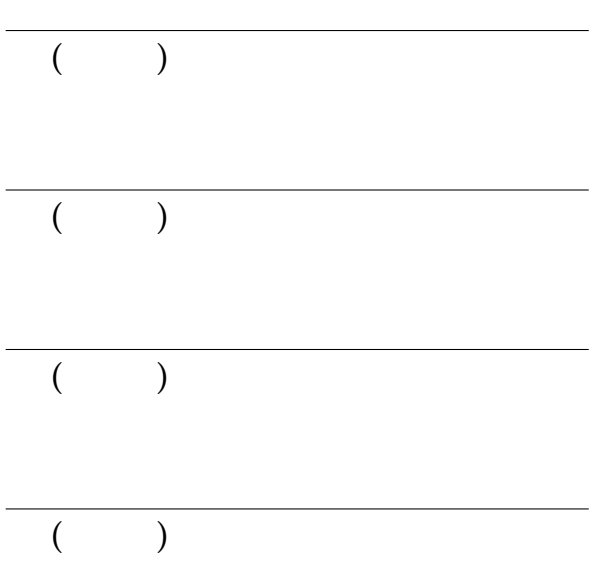

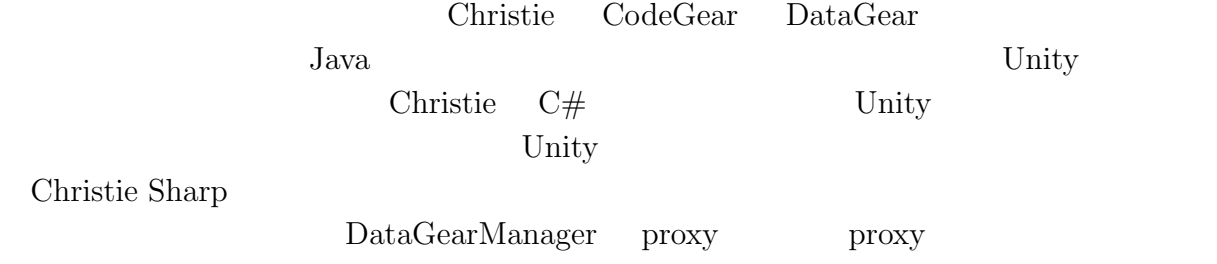

# **Abstract**

The majority of communication methods in online games are client-server methods. It is difficult to write distributed programs correctly, and it is necessary to cope with the increasing number of users.

Christie, which is being developed in our laboratory, is a parallel distributed framework using CodeGear and DataGear. Since it is written in Java, it cannot be used directly with the game engine Unity. Therefore, we reimplemented Christie into C# and implemented it as a communication library that runs on Unity. We also compared it with the existing communication libraries in Unity.

By using Christie Sharp, parallel processing can be described without using parallel processing libraries together. In addition, since the data communication is written to the proxy using DataGearManager as the proxy, the game can be played even if the communication is lost. Therefore, the game logic can be continued even if the communication is cut off.

<span id="page-4-0"></span>• Multicast Wifi VNC  $\qquad \qquad$ ,  $\qquad \qquad$ 

 $(OS)$ , May, 2020

 $\bullet$   $\qquad \qquad$  Unity  $\qquad \qquad$  ,  $\qquad \qquad$  OS , Ma OS , May, 2021

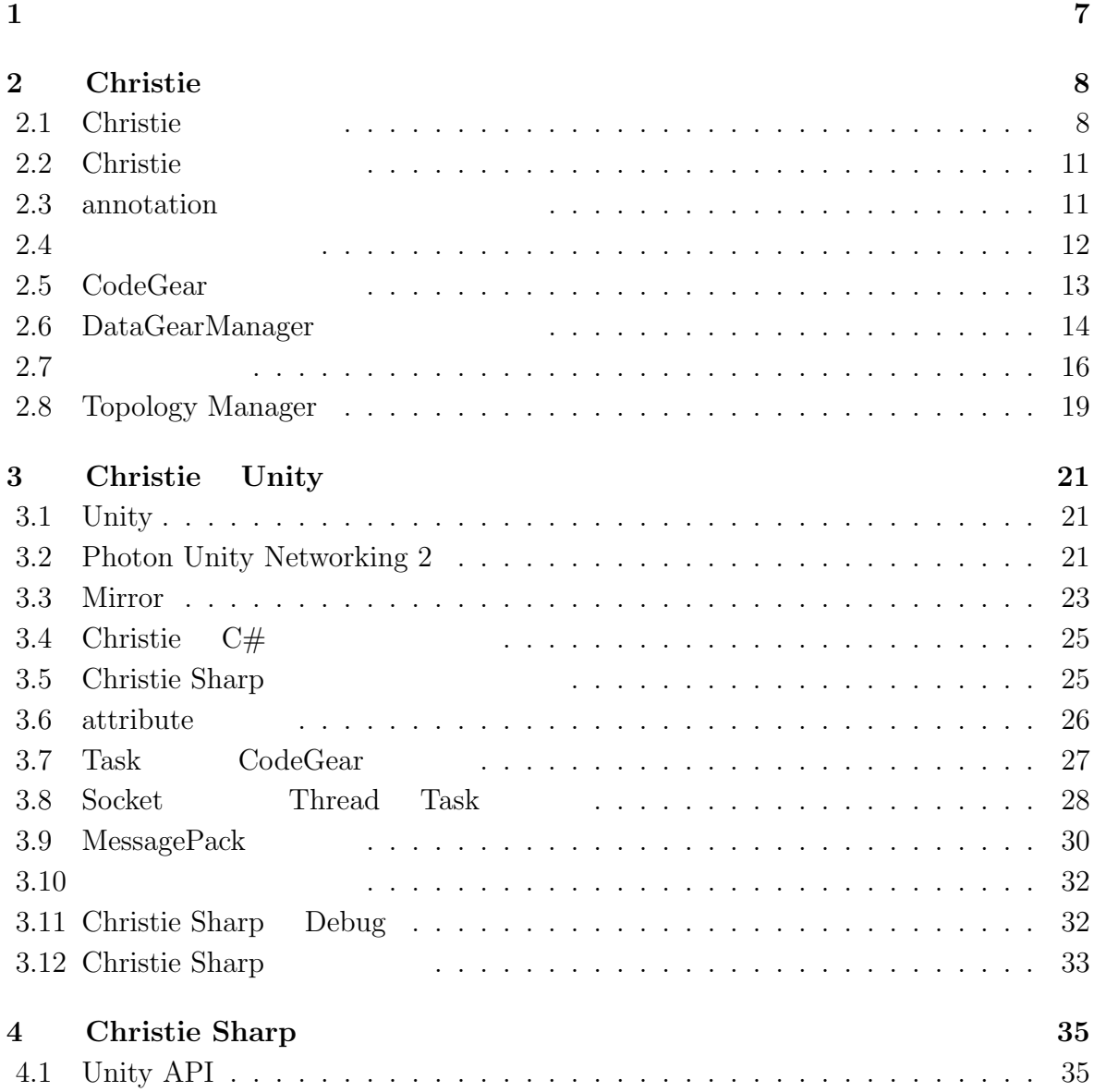

**研究関連論文業績 iii**

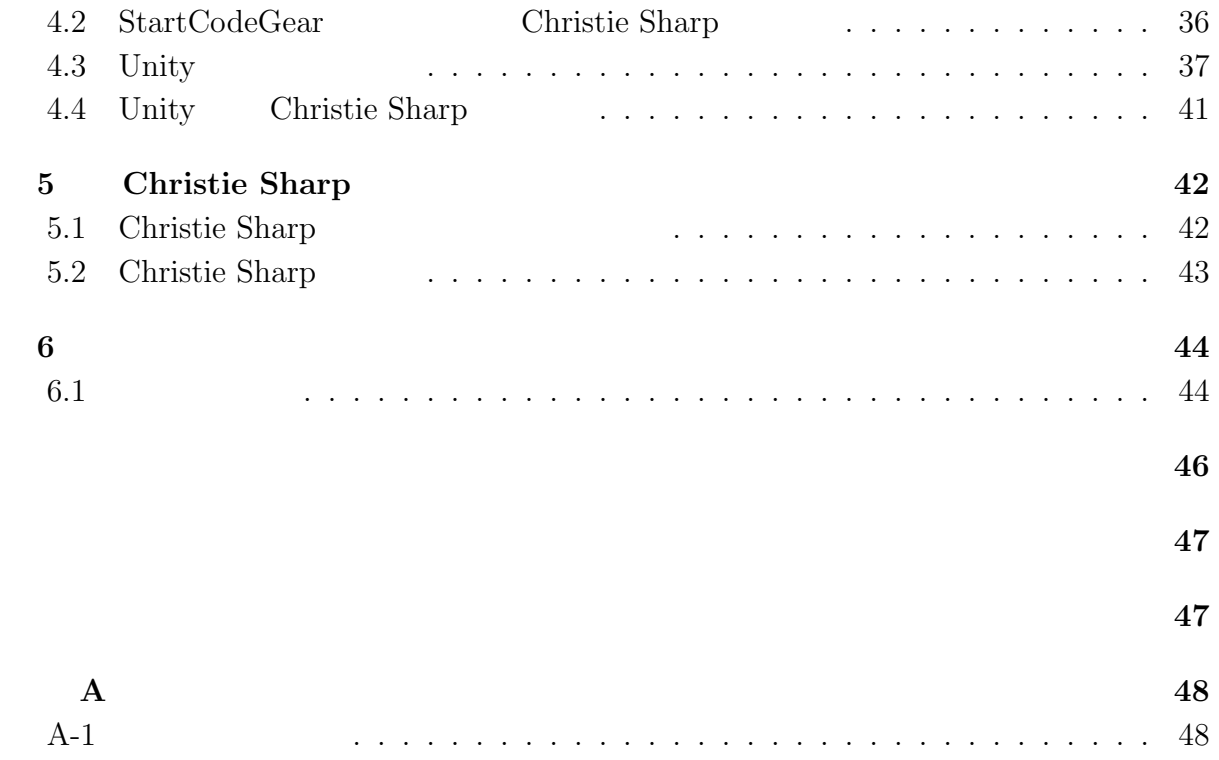

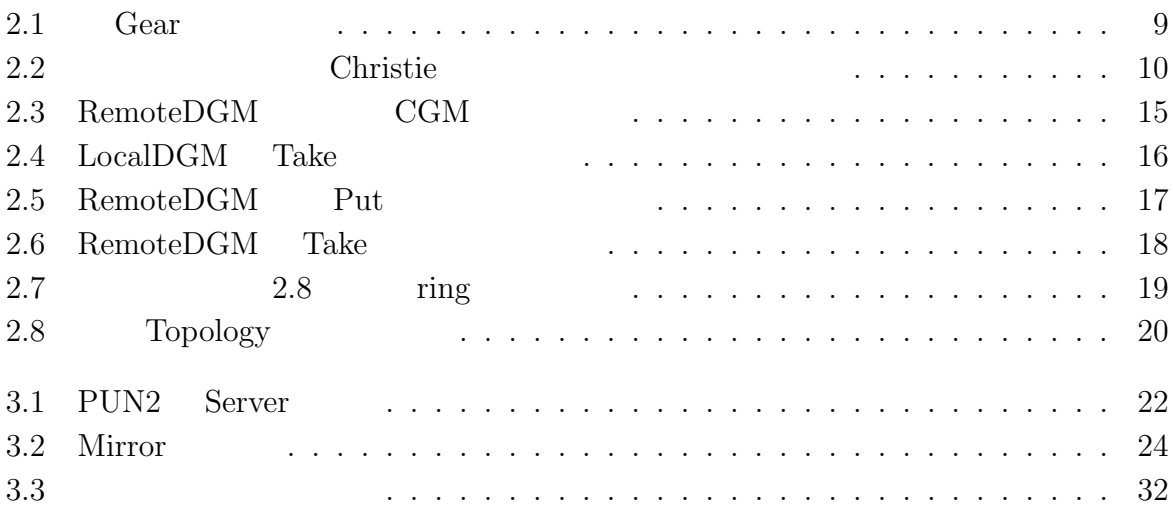

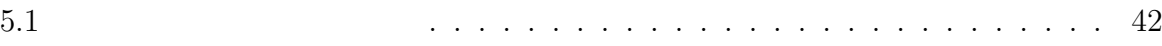

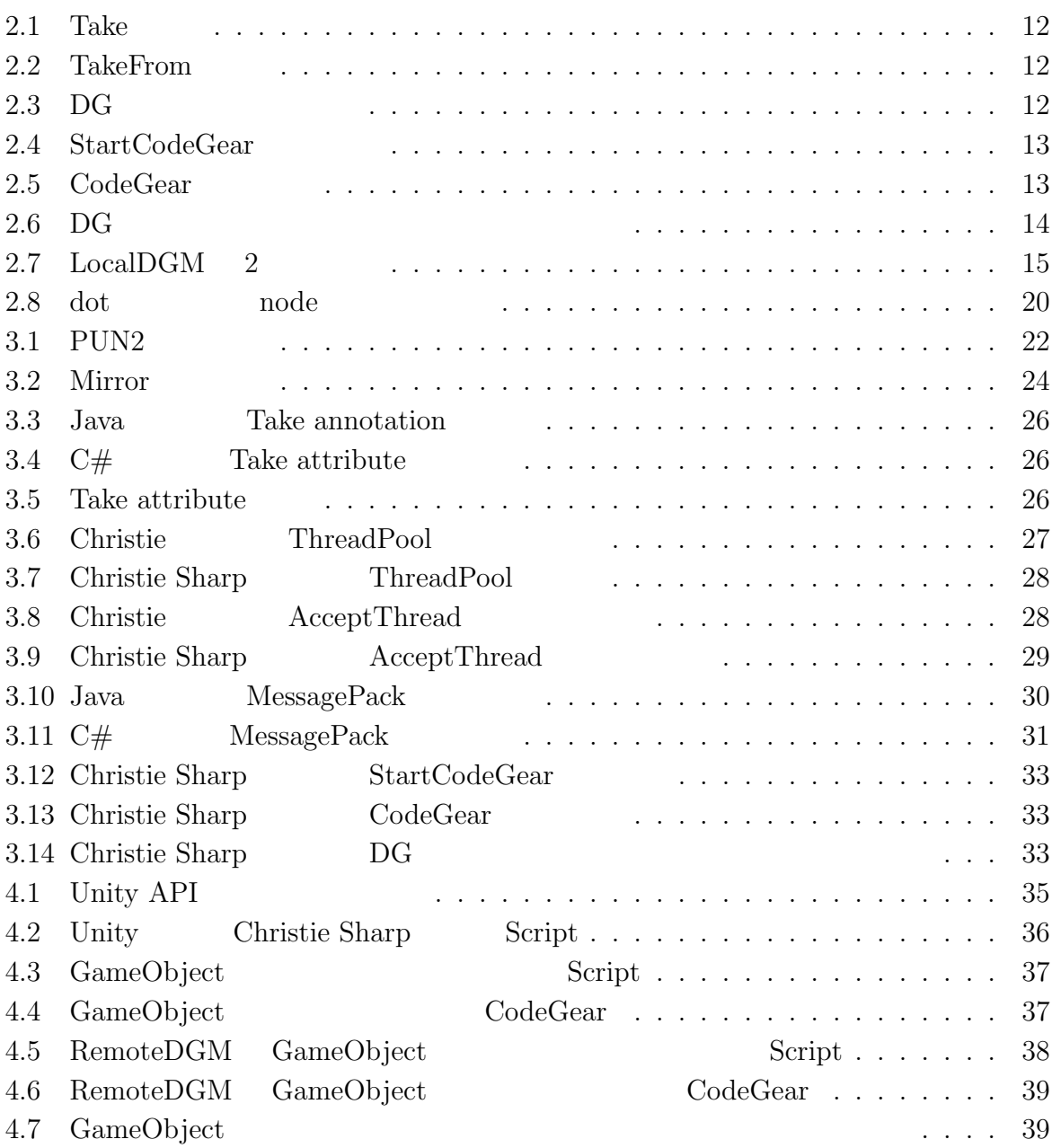

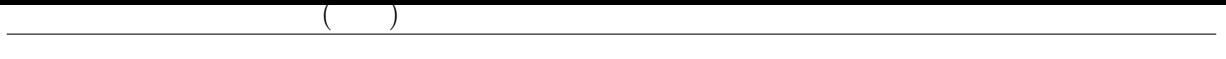

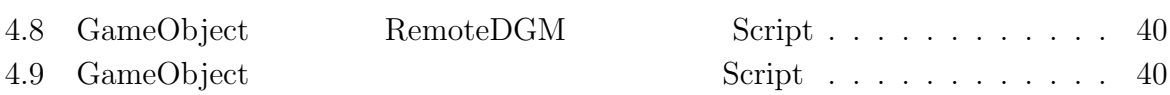

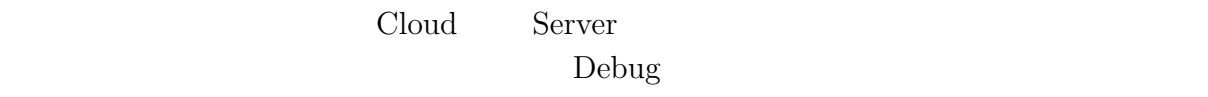

<span id="page-11-0"></span>**1章 オンラインゲームにおけるデータ**

 $1$ 

Unity  $UE4$ 

 $\Gamma$ ebug  $\Gamma$ 

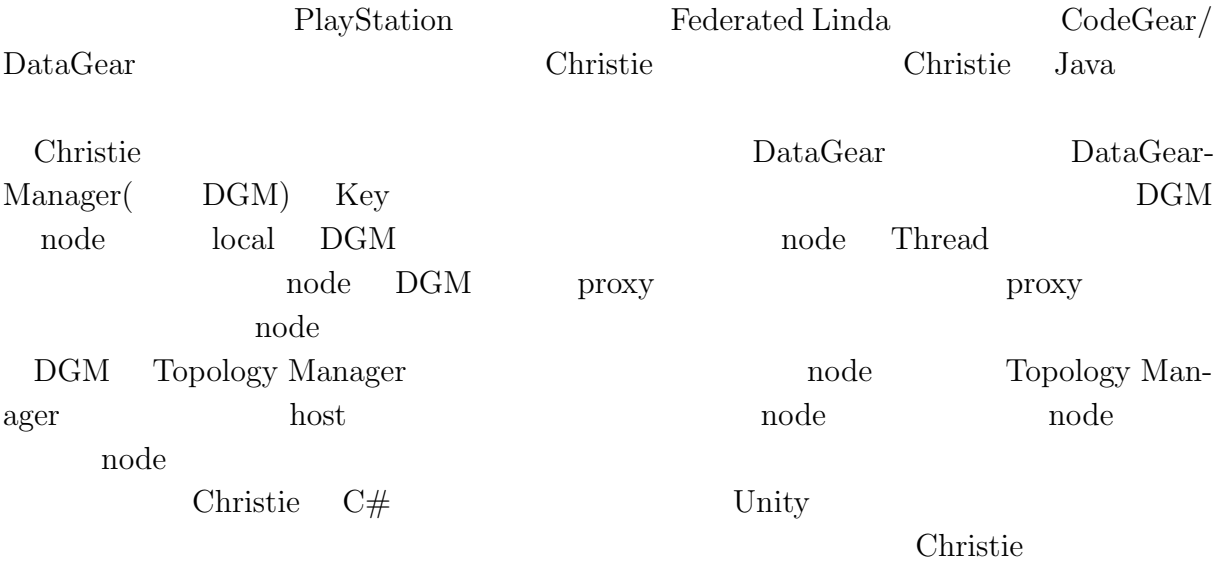

# <span id="page-12-0"></span>**2 Christie**

<span id="page-12-1"></span>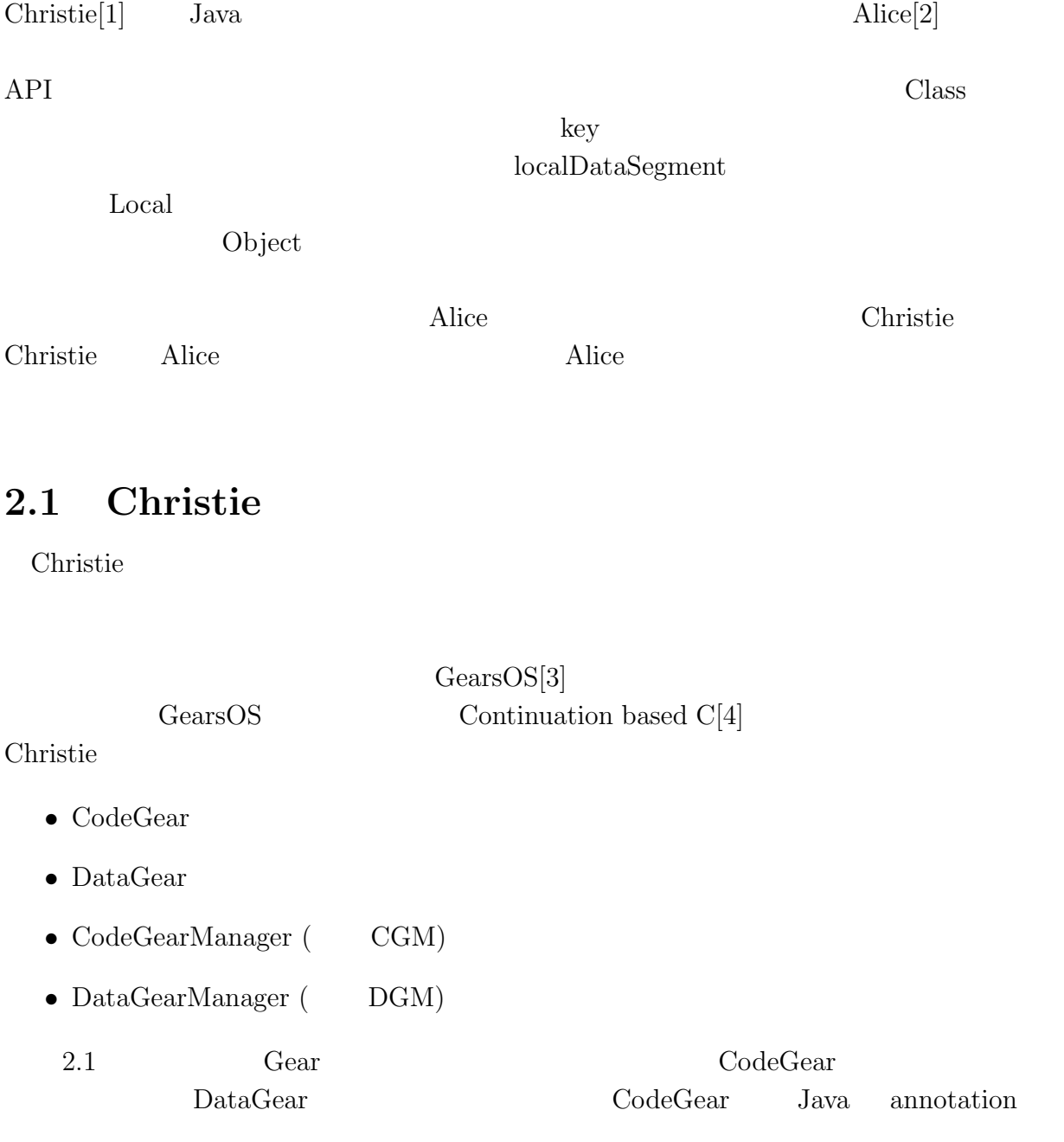

**8**

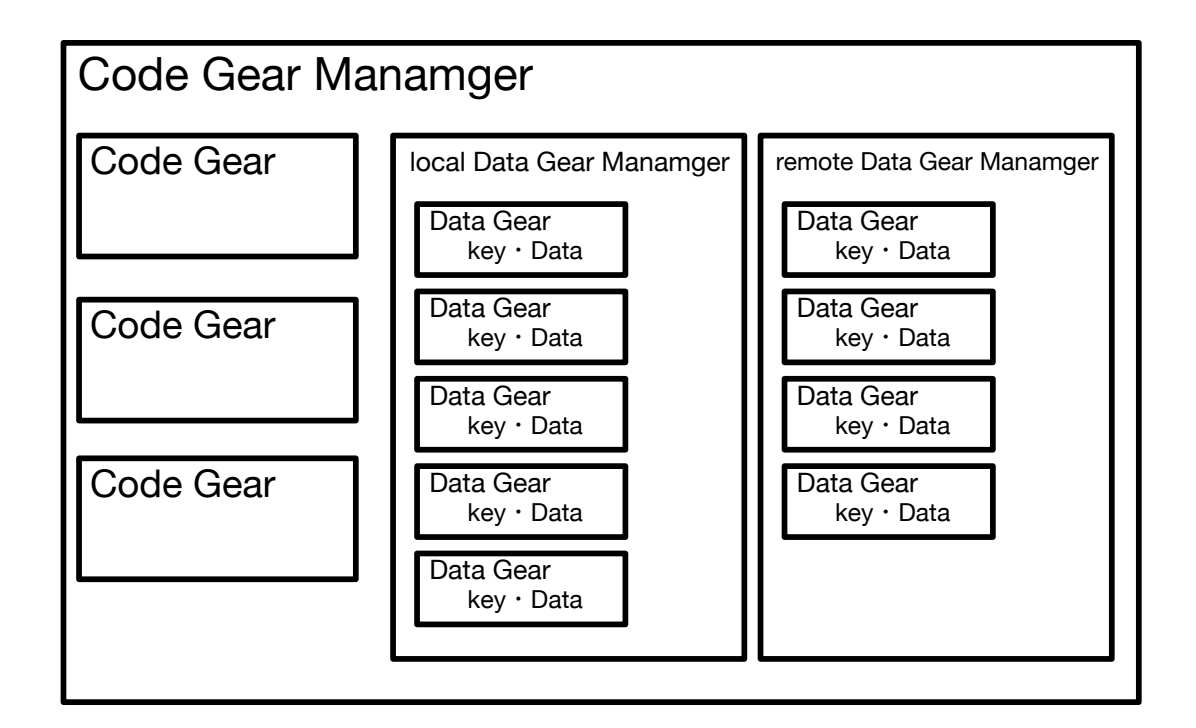

<span id="page-13-0"></span> $2.1:$  Gear

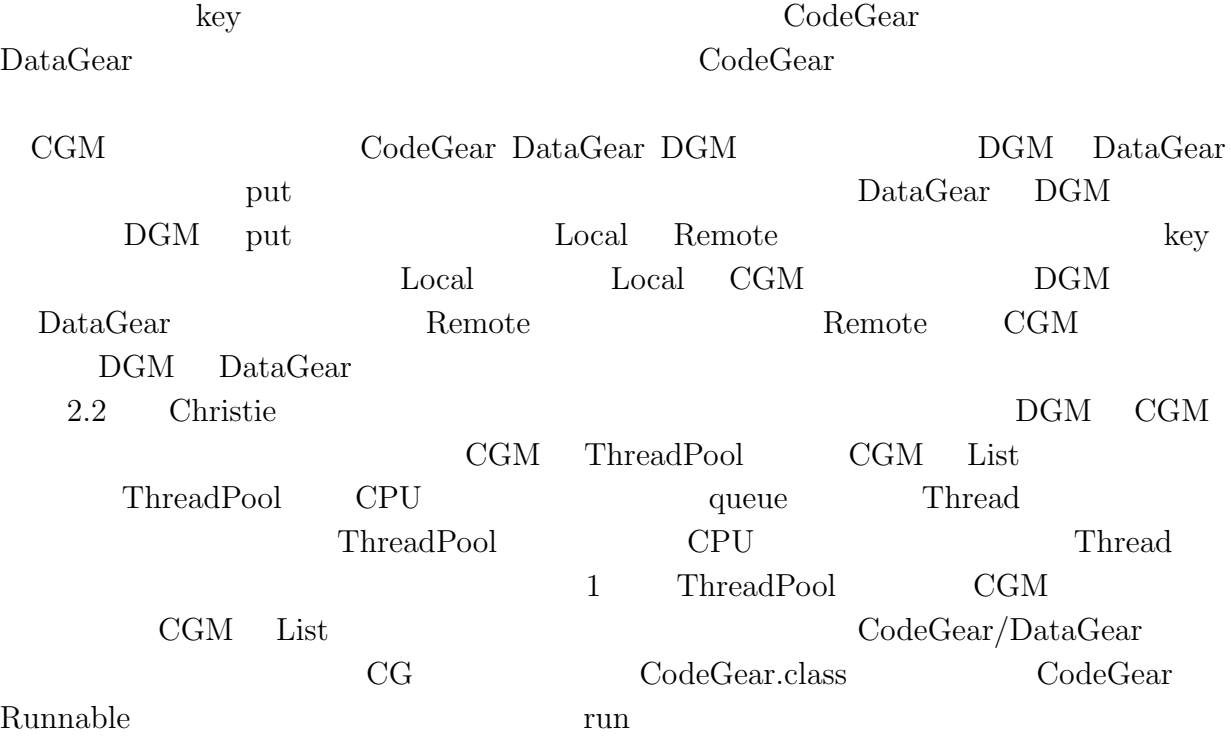

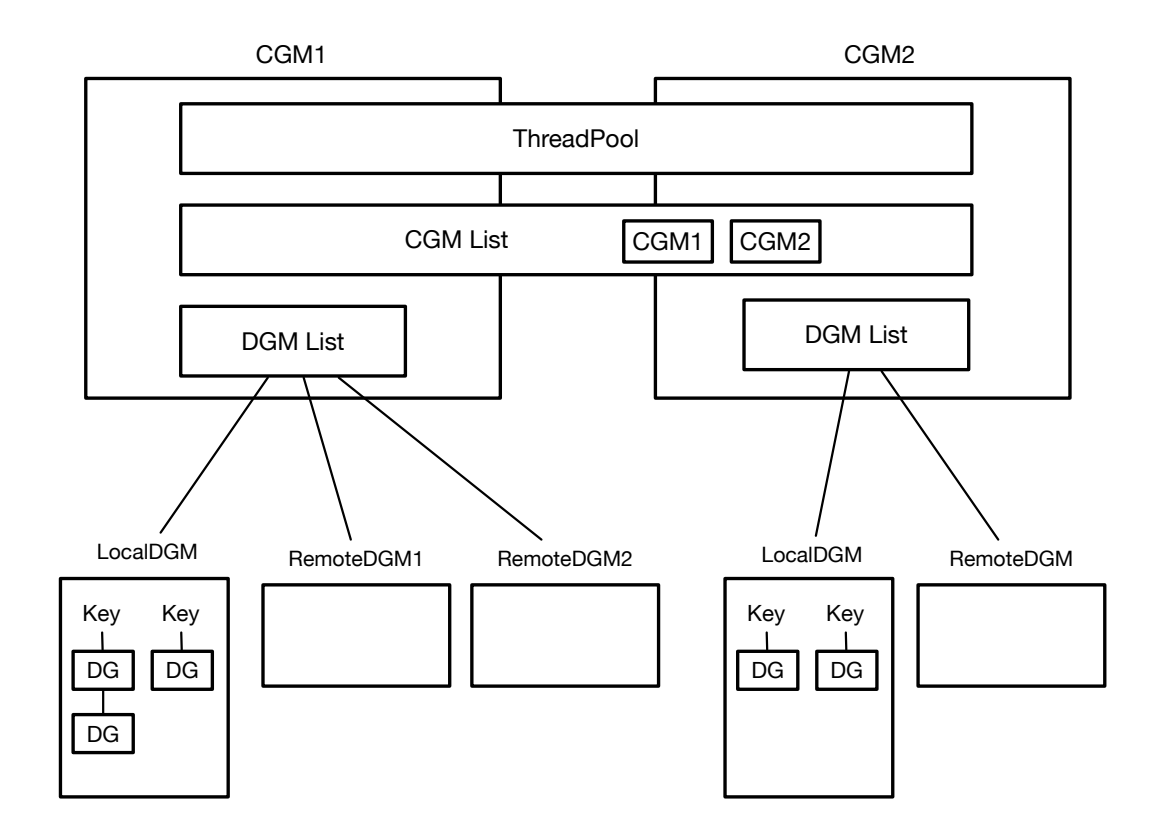

<span id="page-14-0"></span>2.2: Christie

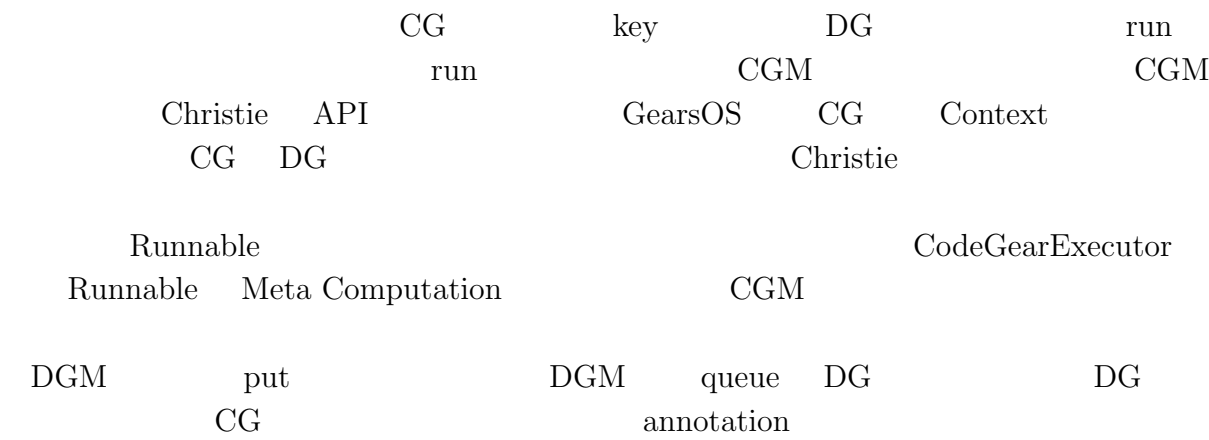

#### <span id="page-15-0"></span>2.2 Christie

 $\operatorname{first}$  class  $\text{object}$  $Stack$ heap  $Stack$ 

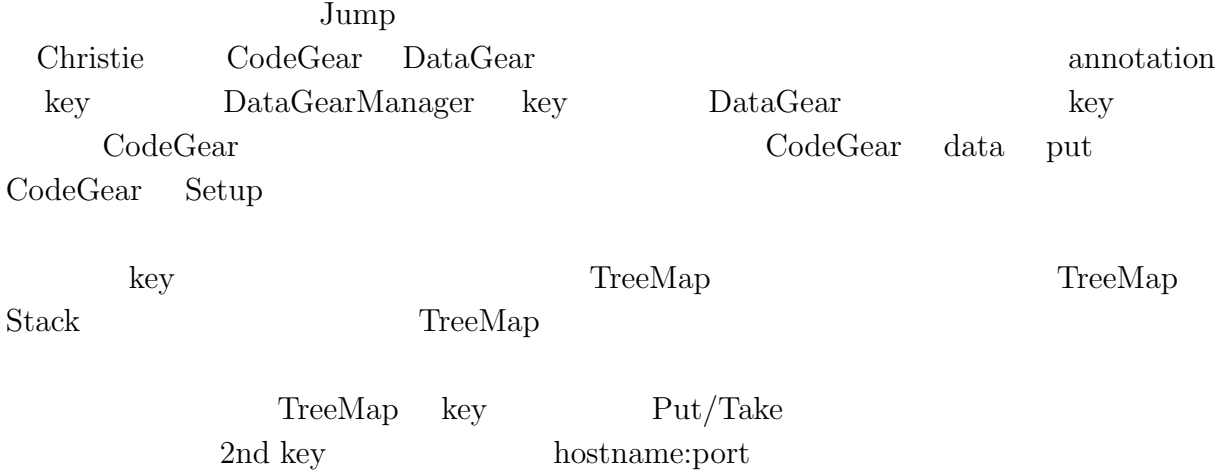

proxy Christie Christie

#### <span id="page-15-1"></span>**2.3** annotation

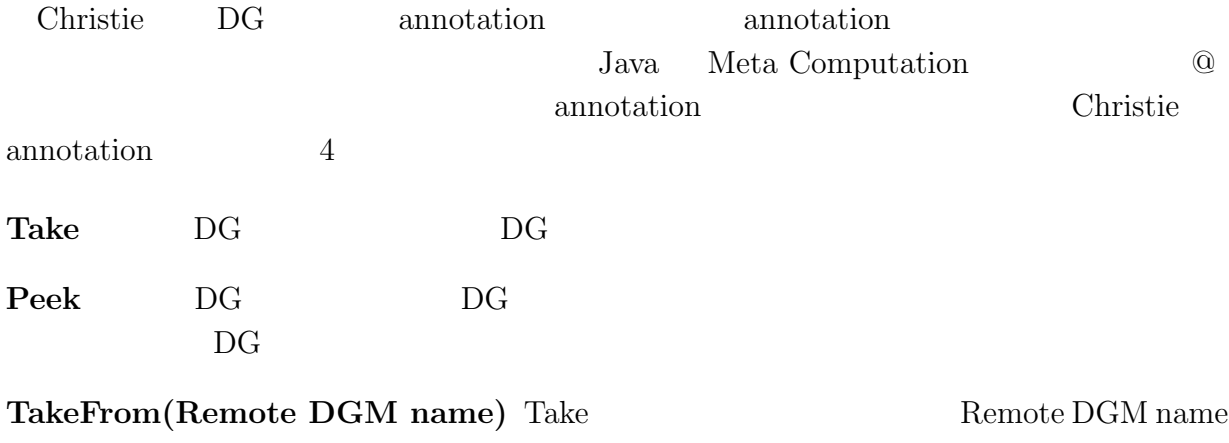

(Remote) DGM Take

<span id="page-16-1"></span>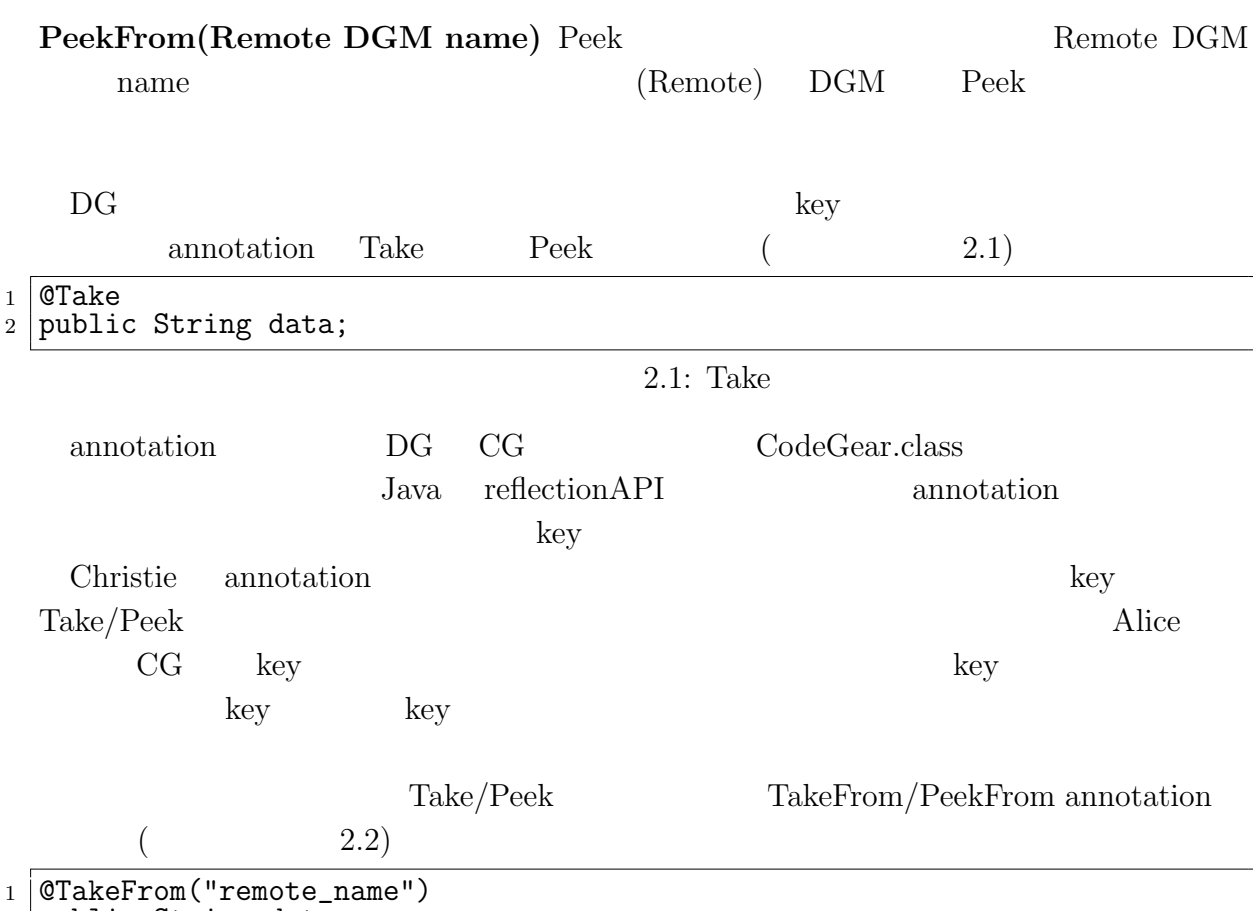

<sup>2</sup> public String data;

 $2.2:$  TakeFrom  $\,$ 

#### <span id="page-16-2"></span>**2.4 データの型整合性**

<span id="page-16-0"></span>Alice Receive Receive object  $\omega$ Christie annotation DG  $2.3$  DG  $_1$  public class GetData extends CodeGear {  $2 \begin{bmatrix} 2 \end{bmatrix}$  CTake 3 public String name;

```
4
5 @Override
6 \vert protected void run(CodeGearManager cgm) {
7 System.out.println("This name is:" + name);
8 }
9 }
```
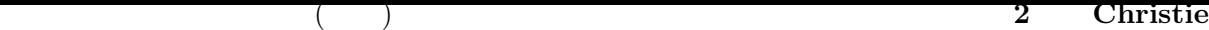

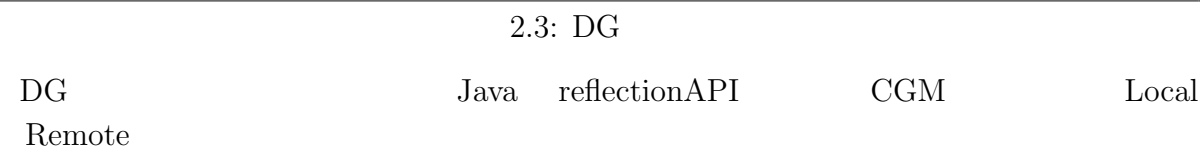

 $\mathsf{L}\mathsf{L}$ 

#### 2.5 CodeGear

 $2.4$   $2.5$   $2.6$  LocalDGM put DG

<span id="page-17-0"></span> $10$ 

```
1 public class StartCountup extends StartCodeGear {
     ntu(CodeGearManager cgm) { super(cgm); }
3
4 public static void main(String args[]) {
5 | StartCountup start = StartCountup(createCGM(10001));
6 }
7
8 @Override
9 protected void run(CodeGearManager cgm) {
10 cgm.setup(new CountUpper());
11 CountObject count = new CountObject(1);
12 put("count", count);
13 }
14 | }
```
2.4: StartCodeGear

```
1 public class CountUpper extends CodeGear {<br>2 CTake
\begin{array}{c|c} 2 & \text{QTake} \\ 3 & \text{public} \end{array}public CountObject count;
4
5 @Override
6 protected void run(CodeGearManager cgm) {<br>7 System.out.println(count);
            System.out.println(count);
8
9 if (count < 10) {
10 cgm.setup(new CountUpper());<br>count.number += 1;
                 count_number += 1;12 put("count", count);
13 } else {
14 cgm.getLocalDGM().finish();<br>15 }
15 }
16 }
17 \mid \}
```
2.5: CodeGear

<span id="page-18-1"></span>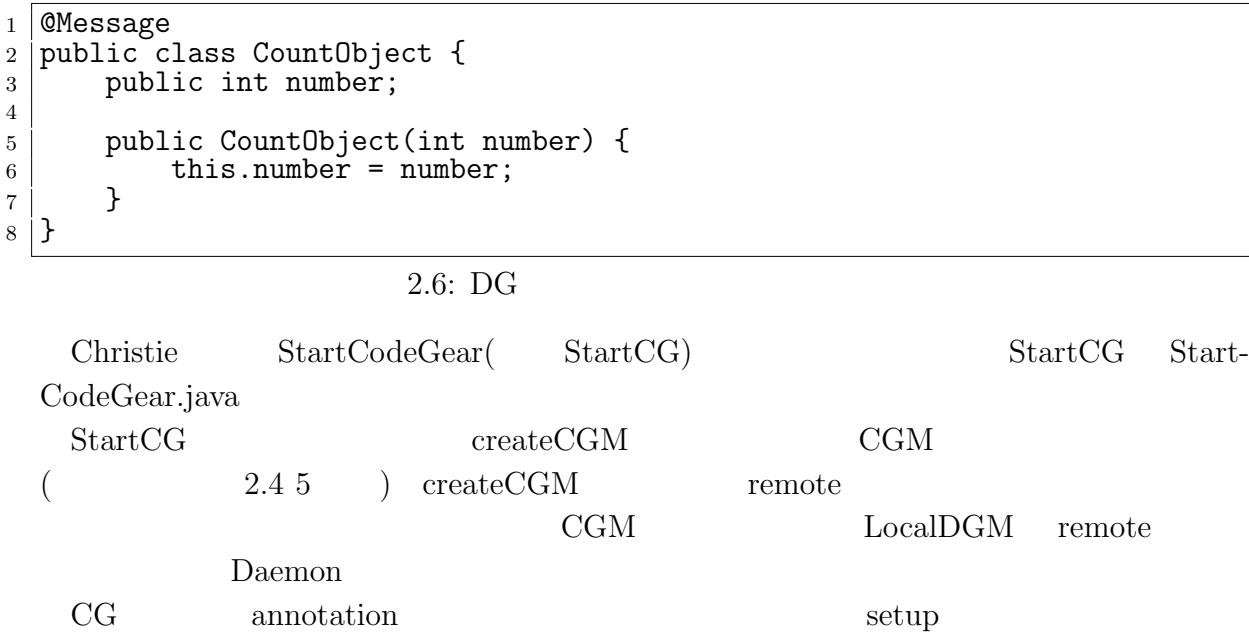

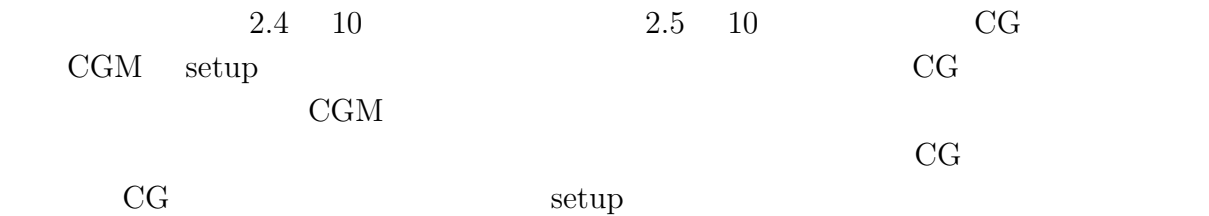

# 2.6 DataGearManager

<span id="page-18-0"></span>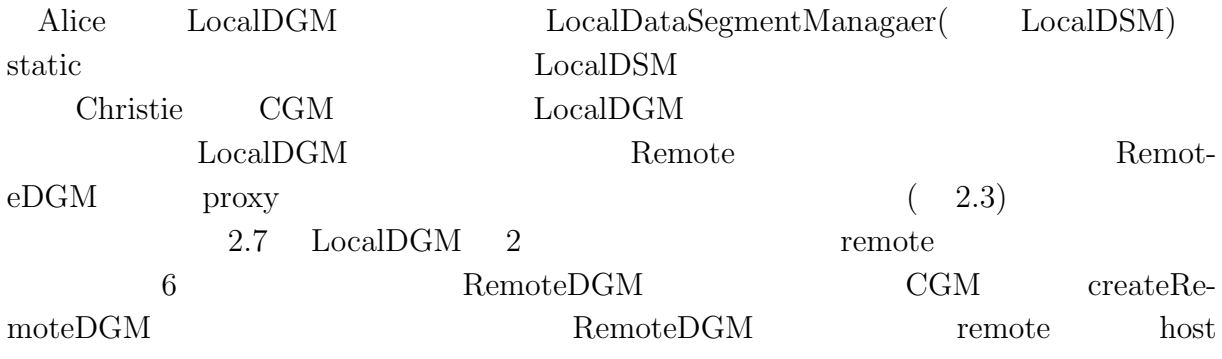

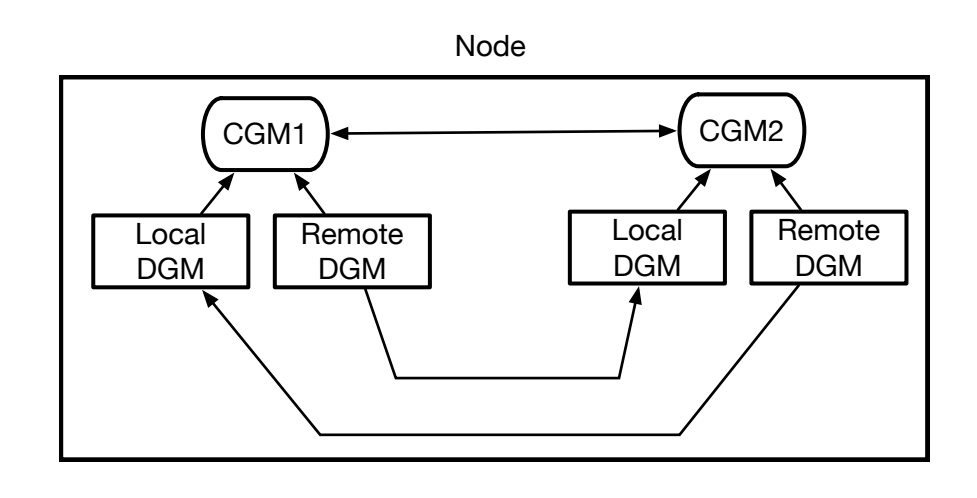

<span id="page-19-0"></span>2.3: RemoteDGM CGM

<span id="page-19-1"></span>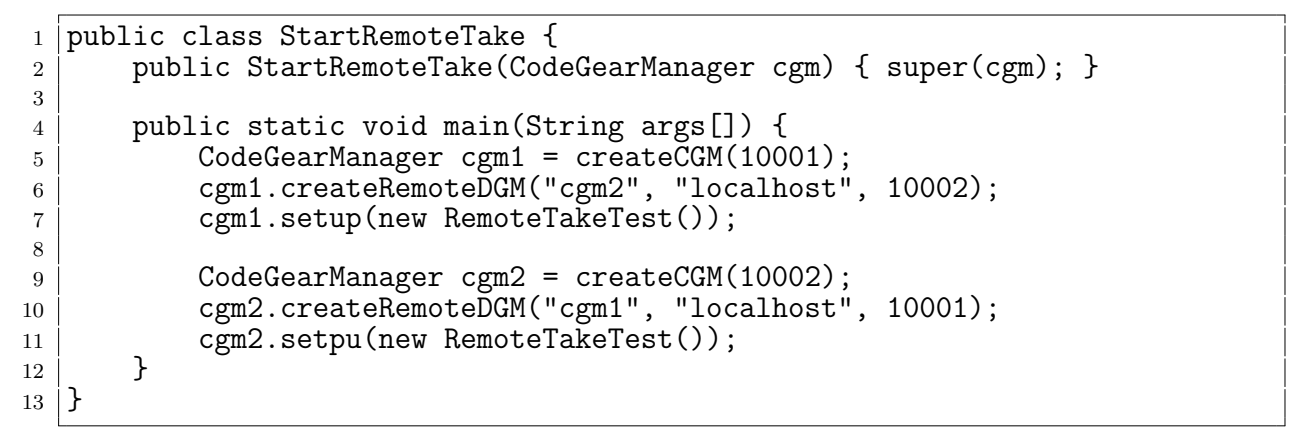

 $2.7: LocalDGM <sub>2</sub>$ 

remote  $\mathbf{r}$  $1$ CGM CGM static LocalDGM

 $\rm CGM$  RemoteDGM

**2.7 通信フロー**

<span id="page-20-0"></span>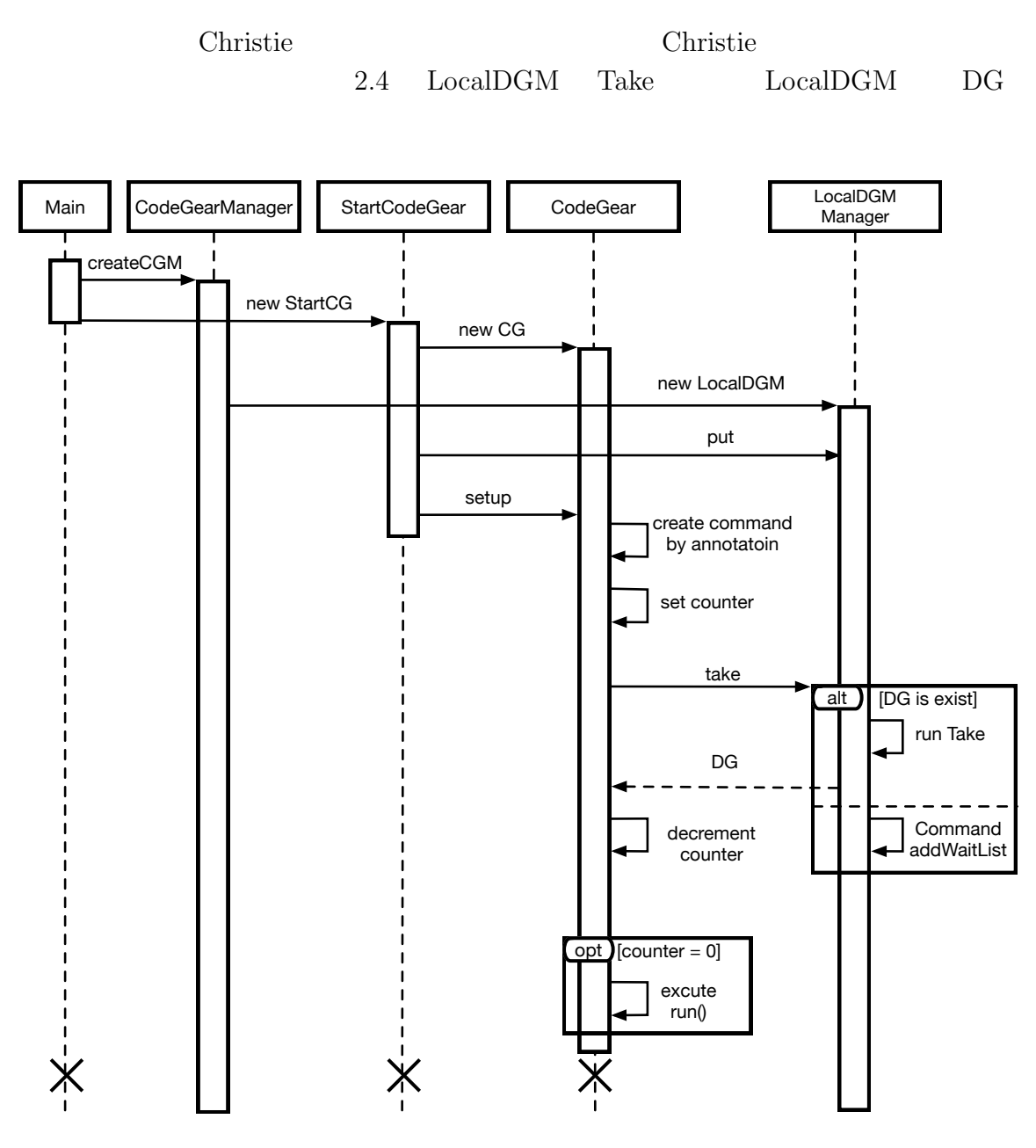

<span id="page-20-1"></span> $2.4: LocalDGM$  Take

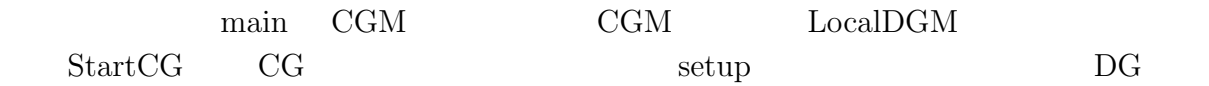

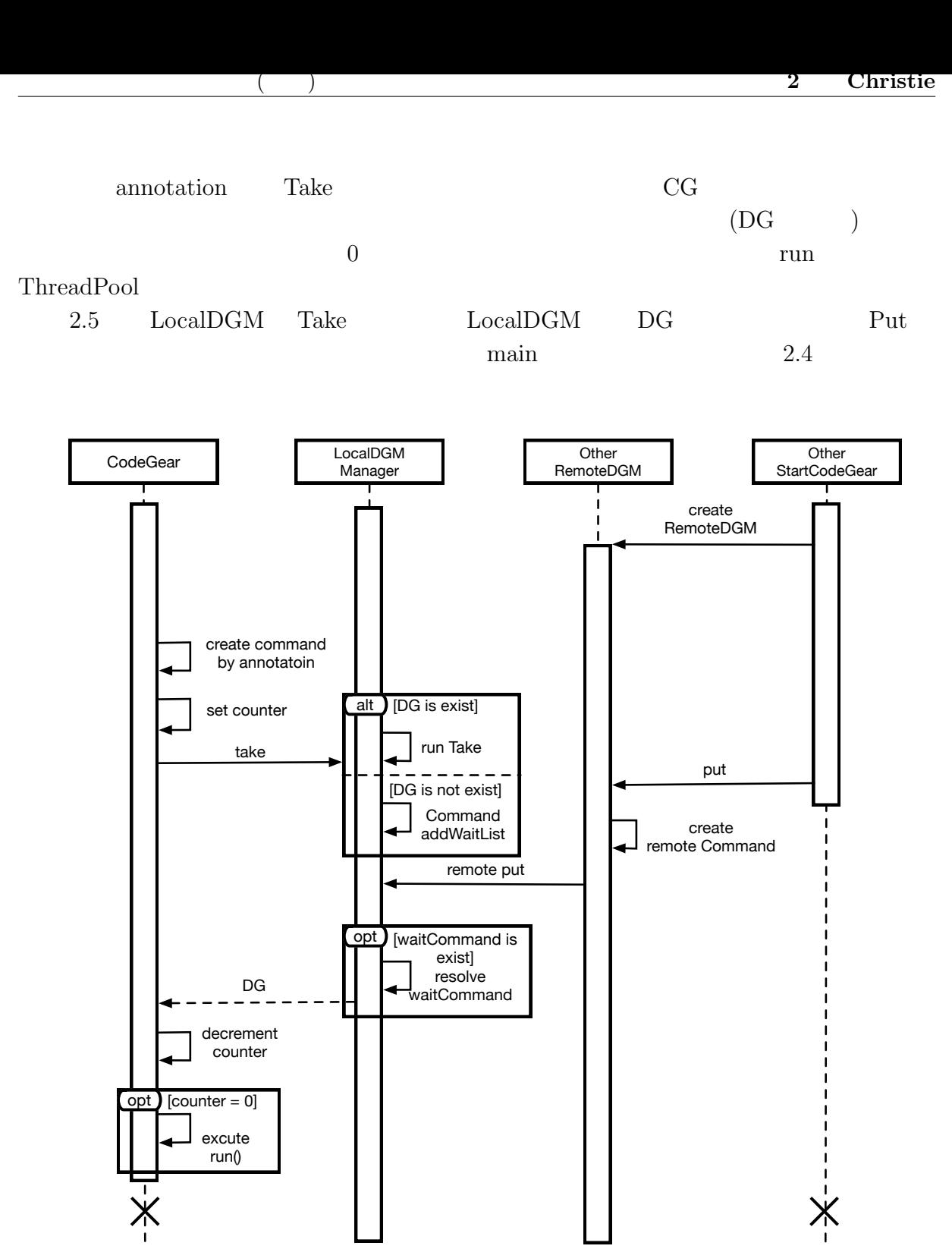

<span id="page-21-0"></span>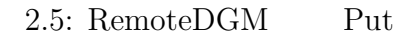

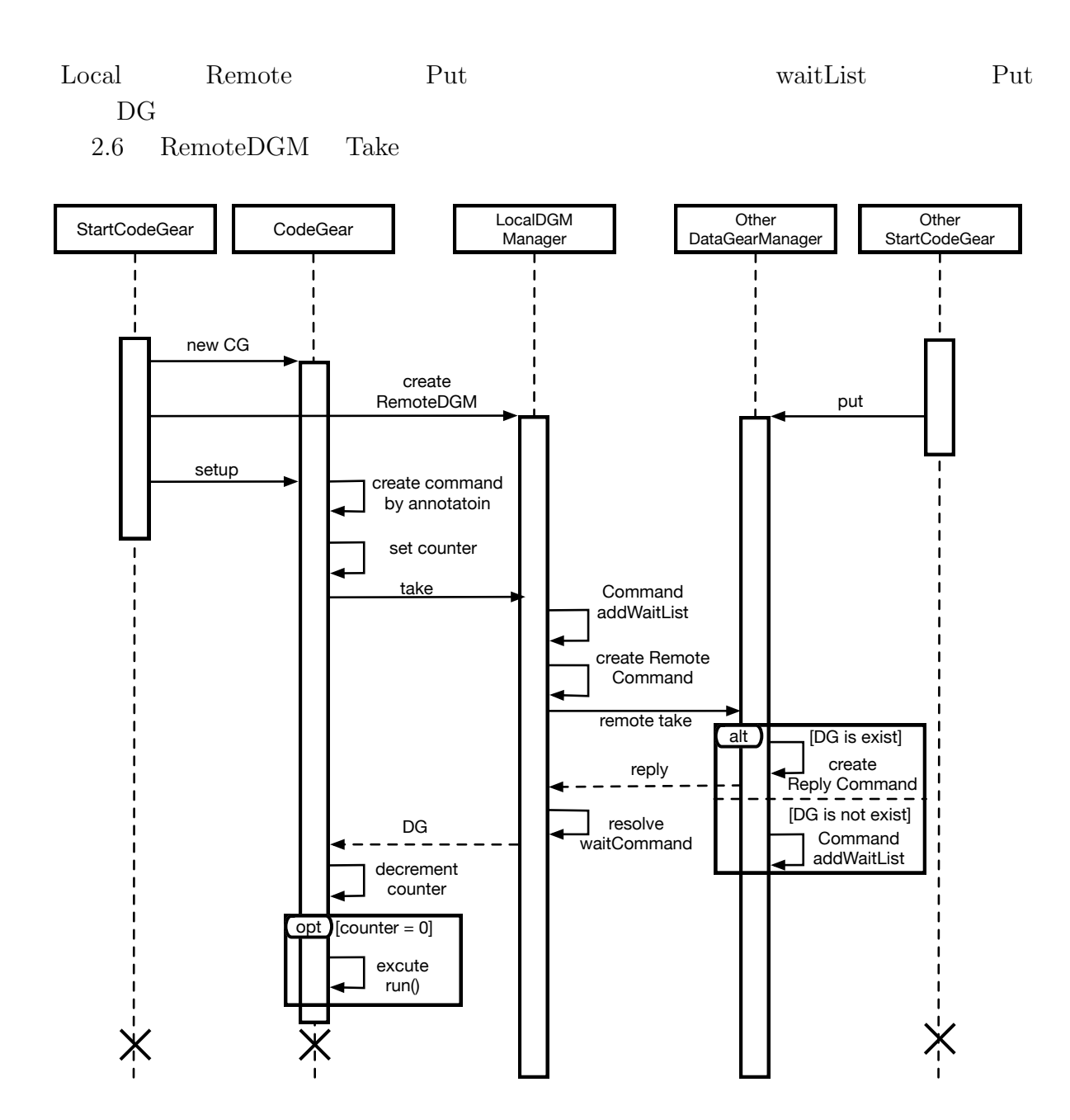

<span id="page-22-0"></span> $2.6:$  RemoteDGM Take

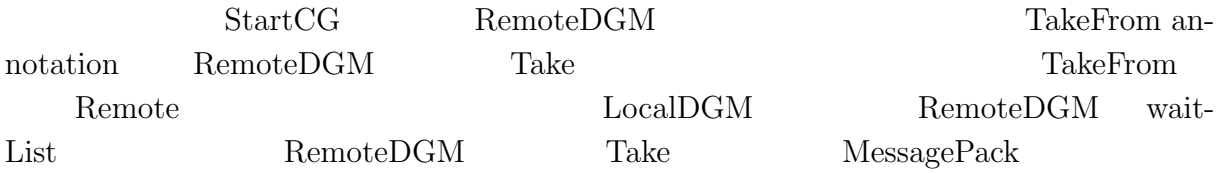

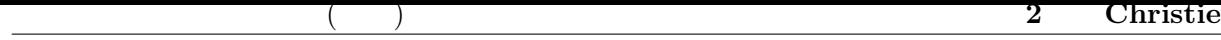

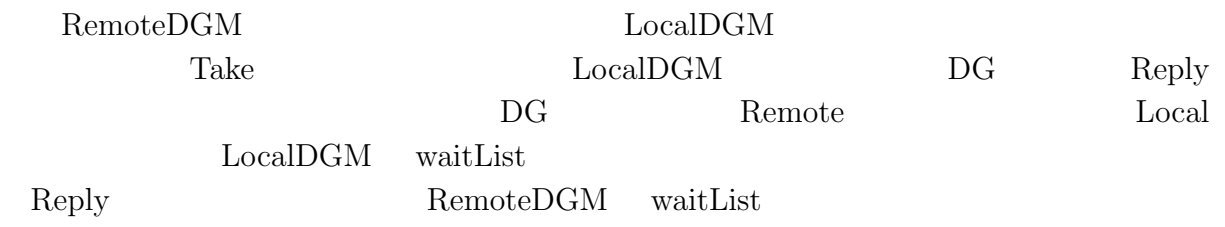

#### **2.8 Topology Manager**

<span id="page-23-0"></span>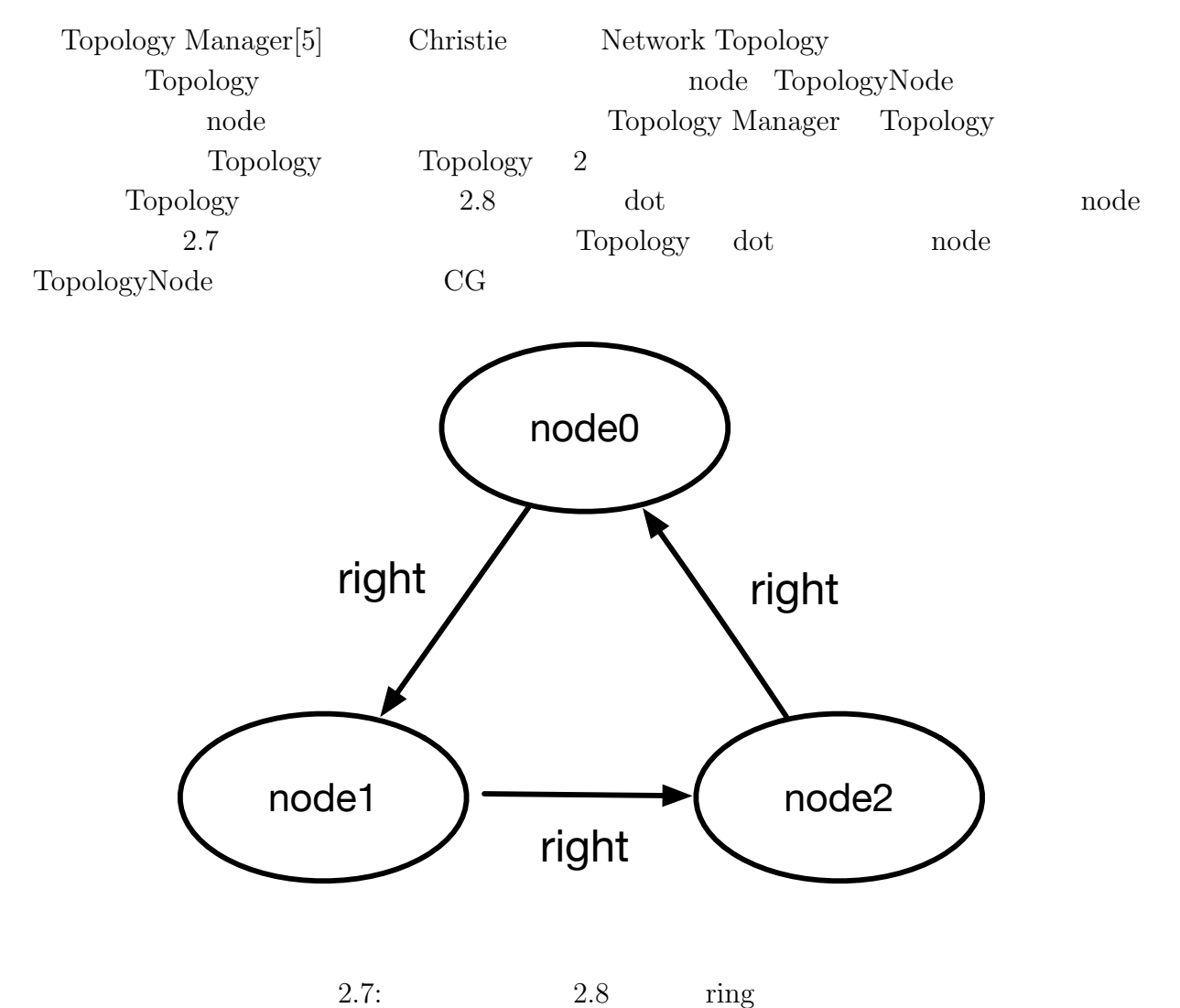

<span id="page-23-1"></span>**19**

```
\frac{1}{2} digraph test {<br>mode0 -> no
2 node0 -> node1 [label="right"]
3 \mid node1 -> node2 [label="right"]
4 \mid node2 -> node0 [label="right"]
5 }
                                     2.8: \text{dot} \qquad \qquad \text{node}
```
<span id="page-24-1"></span>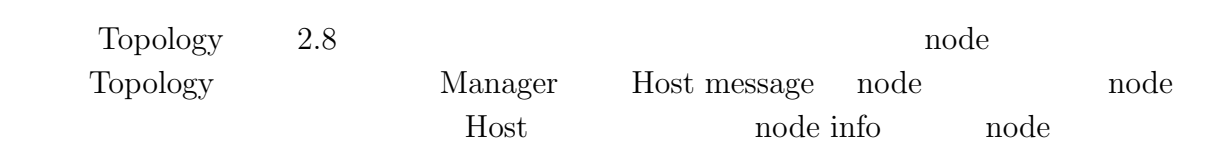

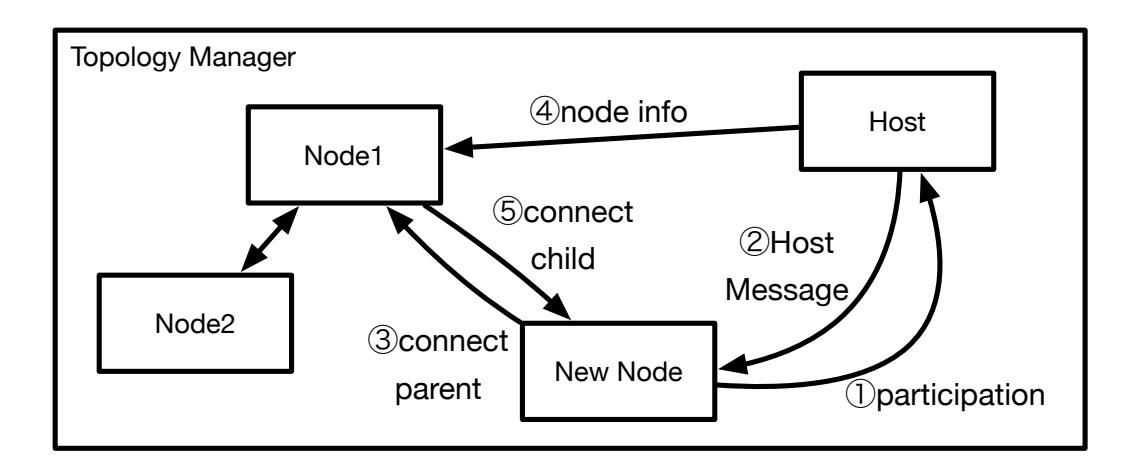

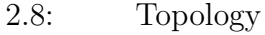

Tree Star Star

<span id="page-24-0"></span>

# <span id="page-25-0"></span>**3 Christie Unityへの適応**

**3.1 Unity**

<span id="page-25-1"></span>Unity $[6]$  Unity Technologies 3D  $U$ I of  $U$ PC iOS Android  $\rm{PC}$ 

 $\rm C#$  2021.2.8  $C# 9$   $NET$  Framework  $4.6$  $C\#$  API Unity API  $\mathbb{R}^n$ Unity

Unity

#### **3.2 Photon Unity Networking 2**

<span id="page-25-2"></span>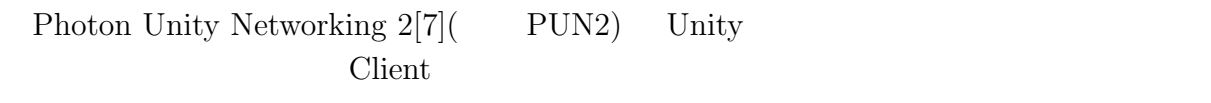

3.1 PUN2 Game S[er](#page-51-5)ver PUN2 Photon Cloud Cloud Server Client Photon Cloud Name Server Name Server Client Ping Master Server Master Server チメイキングや、新しい Room の作成、参加などが可能である。各リージョンの Master Server Master Server

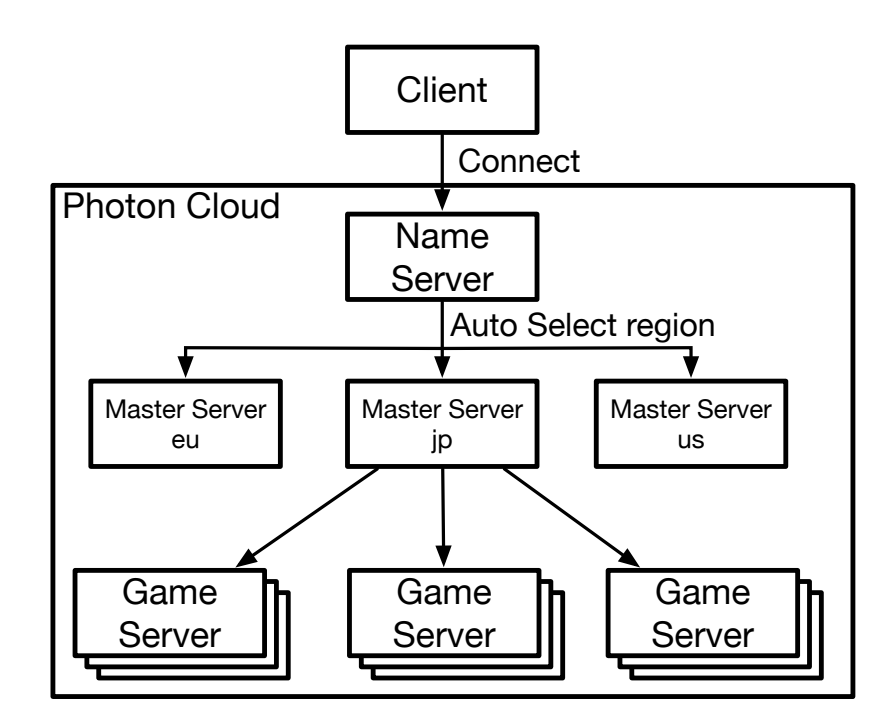

#### <span id="page-26-1"></span>3.1: PUN2 Server

Game Server Master Server

Client Game Server Client Came Server Client Game Server  $\alpha$ 

Unity API

Transform Rigidbody

Script GameObject Attatch

<span id="page-26-0"></span>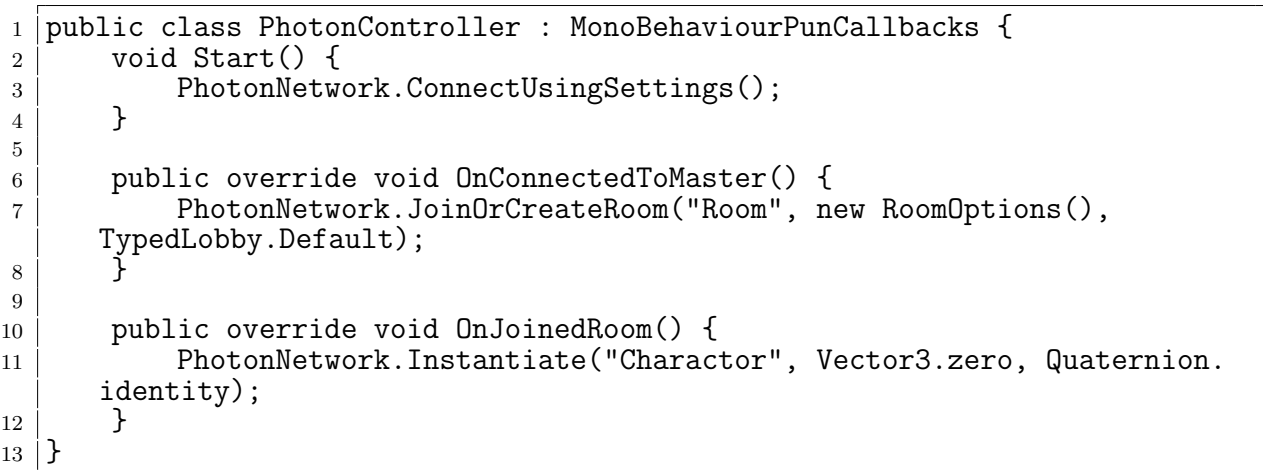

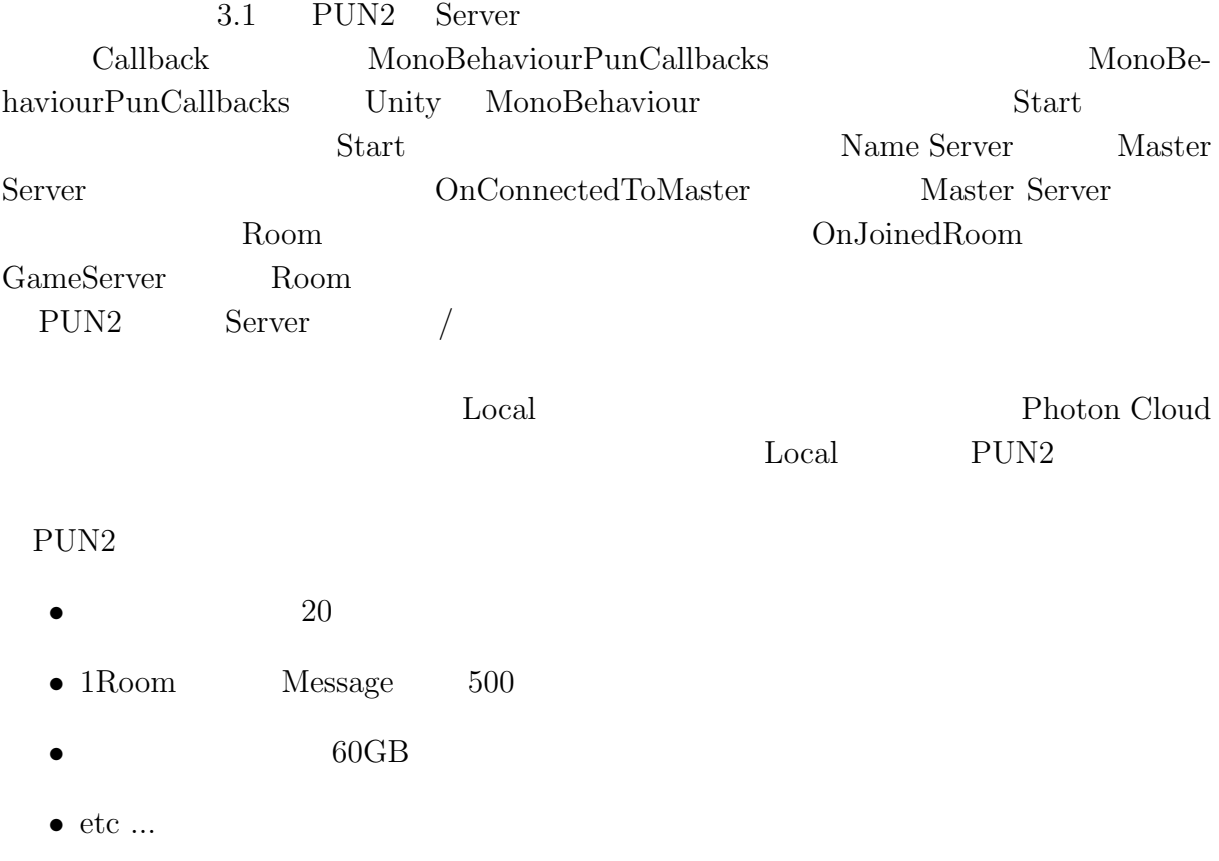

### **3.3 Mirror**

<span id="page-27-0"></span>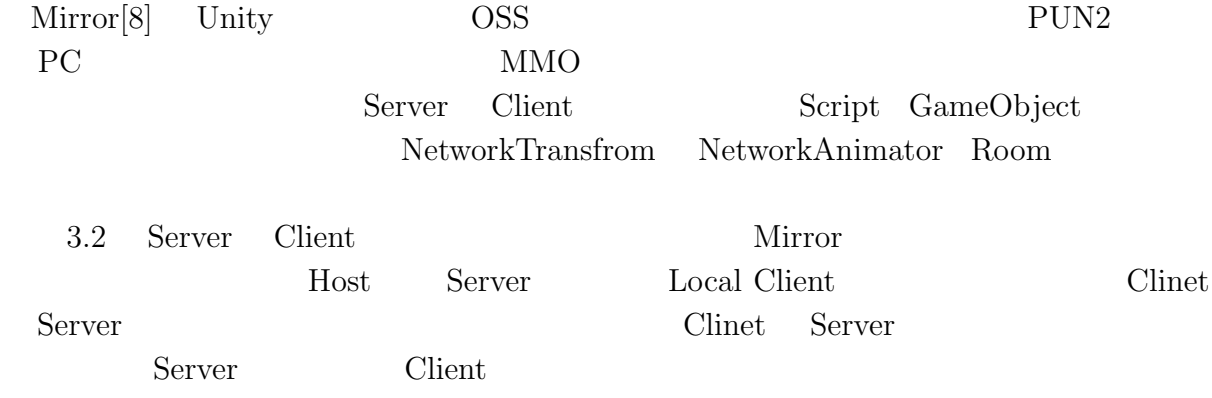

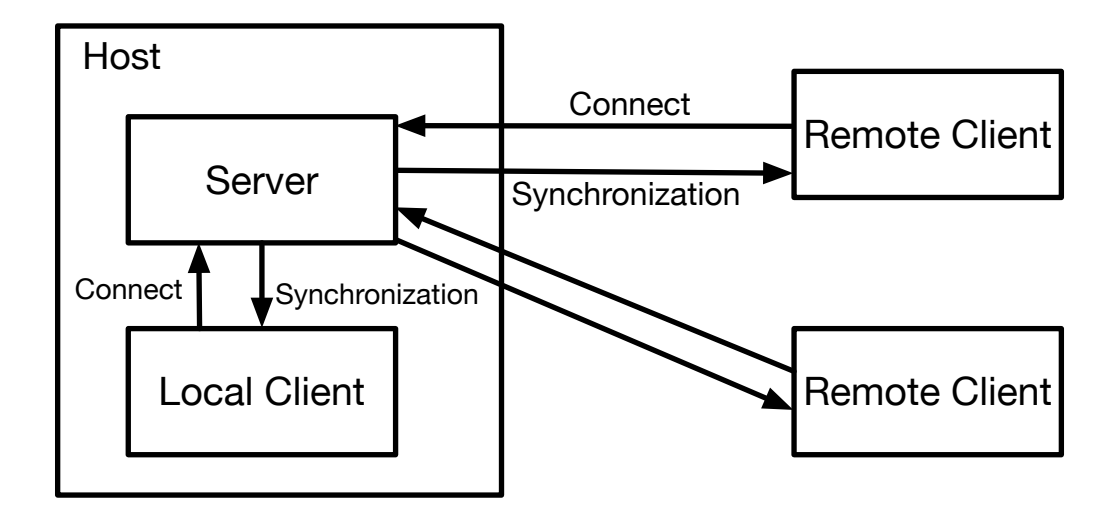

<span id="page-28-1"></span>3.2: Mirror

```
1 public class PlayerController : NetworkBehaviour {<br>2 [SyncVar] float speed = 1f;
        [SyncVar] float speed = 1f;
3
4 public override void OnStartServer() {
5 speed = Random.Range(1f, 10f);
6 }
7
8 void FixedUpdate() {
9 if (isLocalPlayer) {
10 \vert float x = Input.GetAxis("Horizontal");
11 \begin{bmatrix} 11 \\ 12 \end{bmatrix} float z = Input.GetAxis("Vertical");<br>CmdMoveSphere(x, z):
            CmdMoveSphere(x, z);<br>}
\begin{array}{c|c}\n 13 & \\
 14 & \end{array}14 \,15
16 [Command]
17 void CmdMoveSphere(float x, float z) {
18 Vector3 v = new Vector3(x + speed, 0, z + speed);19 GetComponent<Rigidbody>().AddForce(v);<br>20 }
20\,21 \, \vert \}
```
#### 3.2: Mirror

3.2 Mirror Net-

workBehaviour MonoBehavior

OnStartServer Server GameObject

callback NetworkBehaviour

SyncVar attribute  $\begin{array}{lll} \mathrm{SyncVar} & \mathrm{attribute} & \mathrm{C\#} \end{array}$ string Unity API  $\sim$  Vector3 Quaternion Mirror SyncList SyncDict 10 Command attribute Client Server Server Client Mirror COSS  $S$ erver

Server LAN

# <span id="page-29-0"></span>**3.4 Christie C#に書き換える意義**

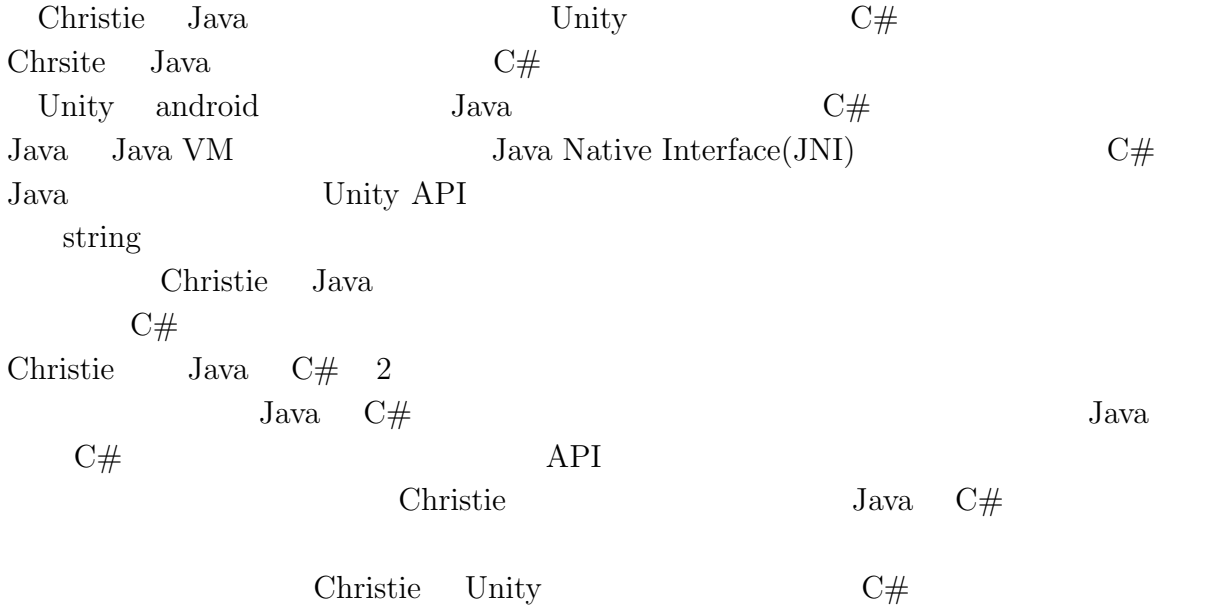

#### <span id="page-29-1"></span>**3.5 Christie Sharp**

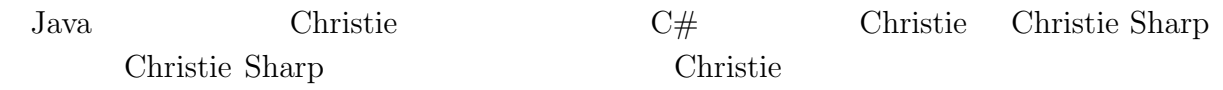

**25**

<span id="page-30-0"></span>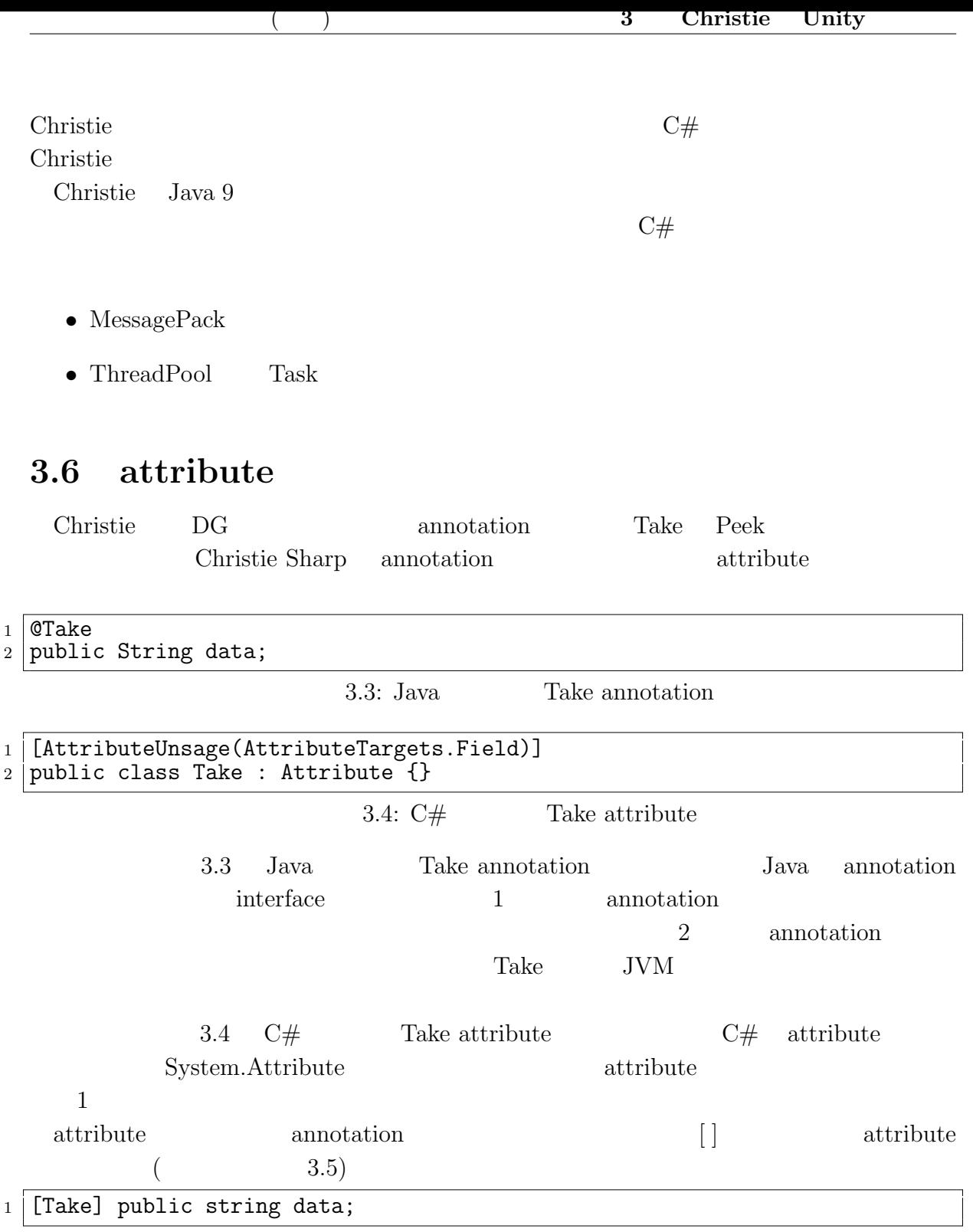

<span id="page-30-3"></span><span id="page-30-2"></span><span id="page-30-1"></span>3.5: Take attribute

<span id="page-31-1"></span><span id="page-31-0"></span>**3.7 Task** CodeGear Christie CG ThreadPool Thread Control ThreadPool **ThreadPool** 生成が煩雑であり、コストパフォーマンスの低下につながりやすい。C#には Thread Task C# ThreadPool ThreadPool Queue Task.Run Task.Factory.StartNew ThreadPool 2018 Christie Christie Sharp Task 1 public class PriorityThreadPoolExecutors { 2 3 public static ThreadPoolExecutor createThreadPool(int nThreads, int keepAliveTime) { 4 return new PriorityThreadPoolExecutor(nThreads, nThreads, keepAliveTime, TimeUnit.MILLISECONDS);  $\begin{array}{c|c}\n5 & \rightarrow \\
6 & \rightarrow\n\end{array}$ private static class PriorityThreadPoolExecutor extends ThreadPoolExecutor { <sup>7</sup> private static final int DEFAULT\_PRIORITY = 0; 8 private static AtomicLong instanceCounter = new AtomicLong(); 9 10 public PriorityThreadPoolExecutor(int corePoolSize, int maximumPoolSize, 11 int keepAliveTime, TimeUnit unit) { 12 | super(corePoolSize, maximumPoolSize, keepAliveTime, unit, ( BlockingQueue) new PriorityBlockingQueue<ComparableTask>(10, 13 ComparableTask.comparatorByPriorityAndSequentialOrder()));<br>14 14 } 15 16 **@Override** 17 public void execute(Runnable command) { 18 // If this is ugly then delegator pattern needed <sup>19</sup> if (command instanceof ComparableTask) //Already wrapped 20 super.execute(command); <sup>21</sup> else { 22 super.execute(newComparableRunnableFor(command));<br>
} 23 } 24 } 25 26 private Runnable newComparableRunnableFor(Runnable runnable) { 27 return new ComparableRunnable((CodeGearExecutor) runnable);<br>28 28 } 29 <sup>30</sup> @Override <sup>31</sup> protected <T> RunnableFuture<T> newTaskFor(Runnable runnable, T value) { 32 return new ComparableFutureTask<>((CodeGearExecutor)runnable, value); <sup>33</sup> }

<span id="page-32-2"></span><span id="page-32-1"></span><span id="page-32-0"></span>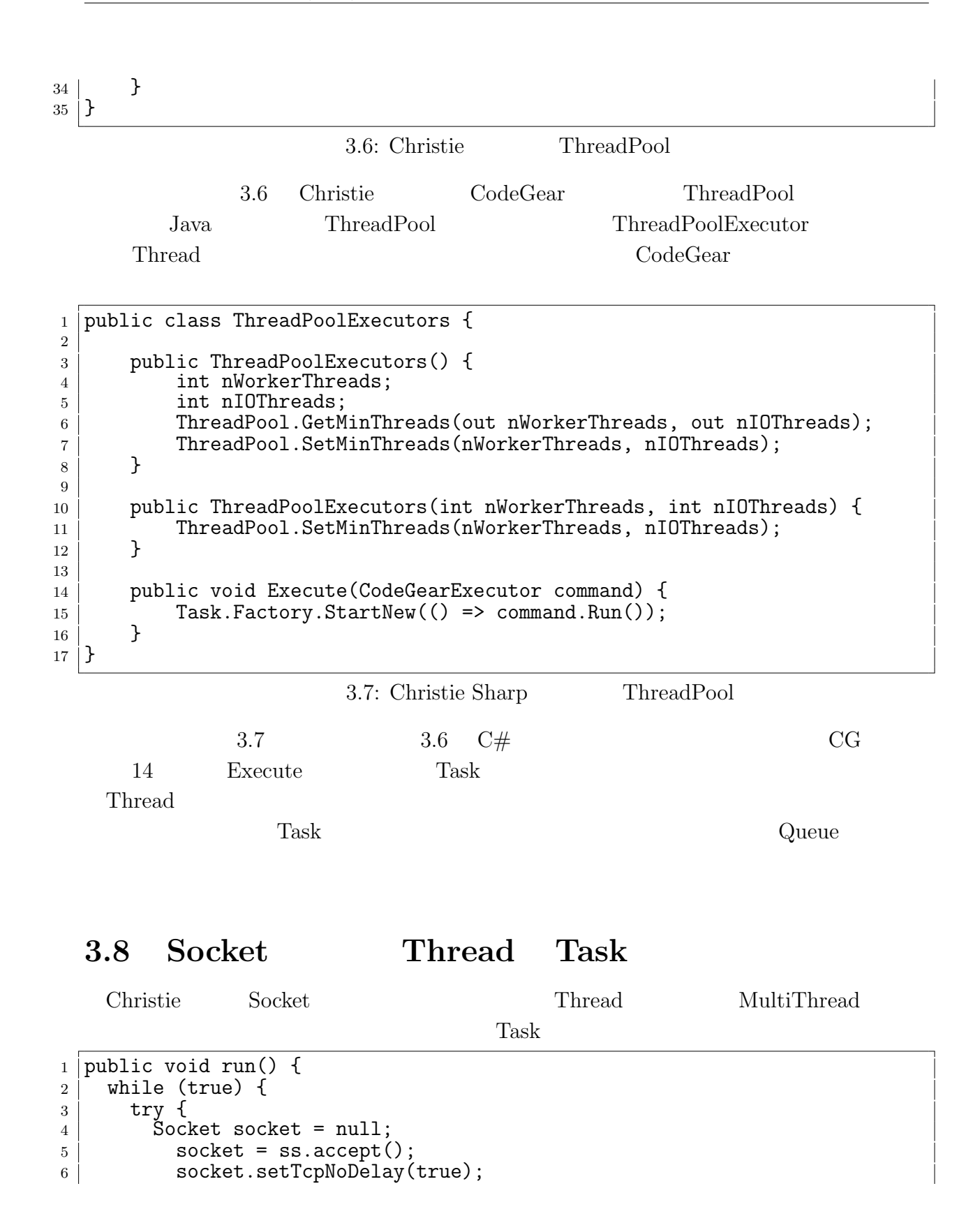

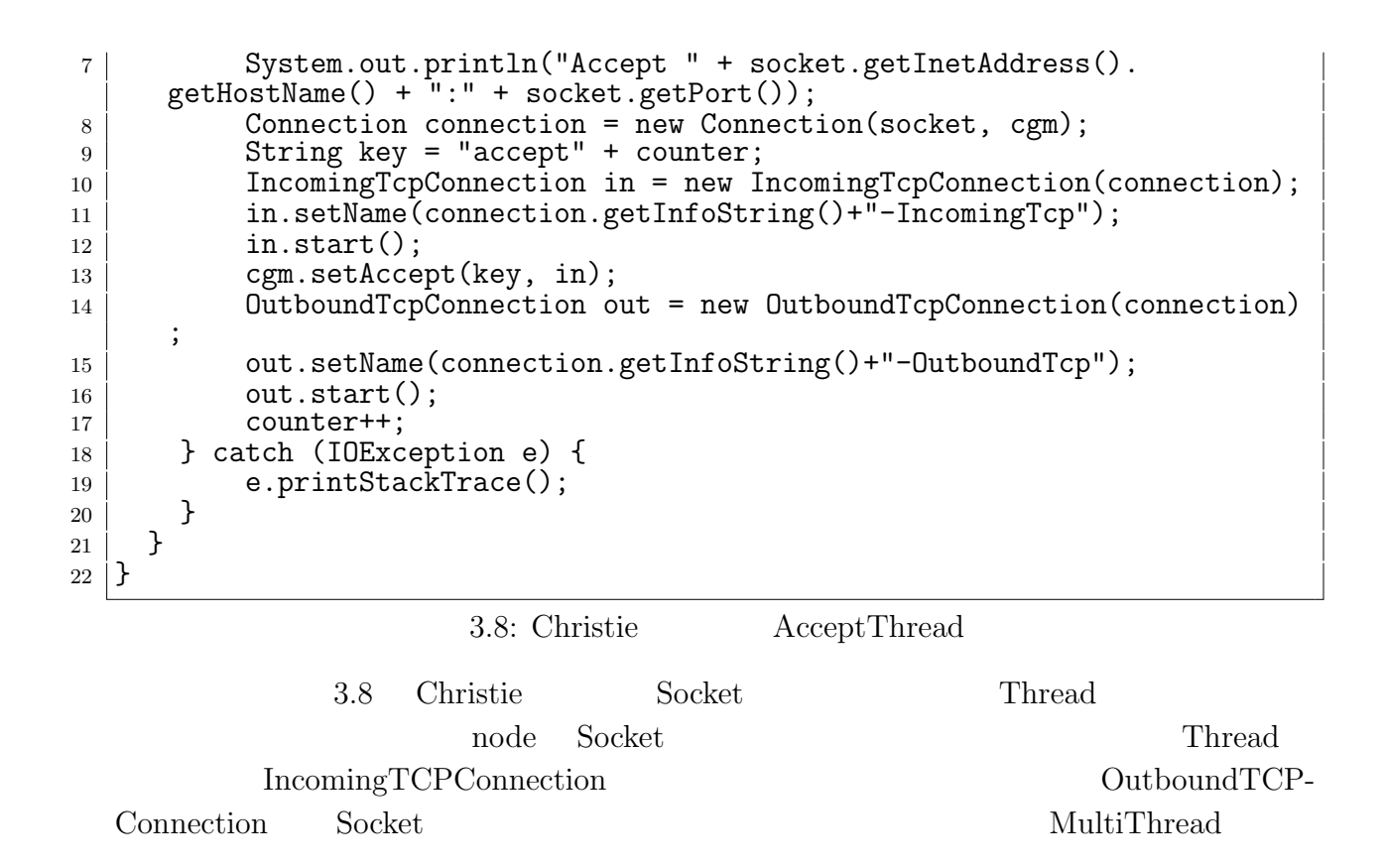

```
1 public void Run() {
2 while (true) {
3 try {
4 TcpClient client = null;
5 client = listener.AcceptTcpClient();
6 client.NoDelay = true;
7
8 IPEndPoint endPoint = (IPEndPoint)client.Client.RemoteEndPoint;<br>9 IPAddress ipAddress = endPoint.Address;
        9 IPAddress ipAddress = endPoint.Address;
10 | IPHostEntry hostEntry = Dns.GetHostEntry(ipAddress);
11 | Console.WriteLine("Accept " + hostEntry.HostName + ":" + endPoint.
      Port);
12
13 Connection connection = new Connection(client.Client, cgm);
14 Console.WriteLine("connection:" + connection.GetInfoString());
15 string key = "accept" + counter;
16
17 IncomingTcpConnection incoming = new IncomingTcpConnection(
      connection);
18 | Task.Factory.StartNew(() => incoming.Run());
19
20 cgm.SetAccept(key, incoming);
21
22 OutboundTcpConnection outbound = new OutboundTcpConnection(
      connection);
```

```
23 Task.Factory.StartNew(() => outbound.Run());<br>
counter++:
      counter++;<br>}
25\,26 catch (Exception e) {
27 Console.WriteLine(e.StackTrace);
\begin{array}{c|c} 28 & & 3 \\ 29 & & 3 \end{array}\begin{array}{c|c} 29 & 30 \\ 30 & 3 \end{array}30 \,3.9: Christie Sharp AcceptThread
    3.9 \t 3.8 \t C# Christie
      MultiThread Socket Christie Sharp CodeGear
            ThreadPool Task
  3.9 MessagePack
    Christie Node Node MessagePack Serial-
  ize Christie MessagePack msgpack java 0.6.12[9]
  Javamsgpack java 0.7.x MessagePakck
    3.10 Christie msgpack java 0.6.12
1 public class MessagePackExample {
2 CMessage // Annotation
3 public static class MyMessage {
4 \left/ public fields are serialized.<br>5 public String name:
5 public String name;<br>6 public double versi
\begin{bmatrix} 6 \\ 7 \end{bmatrix} public double version;
      7 }
8
9 public static void main(String[] args) throws Exception {
10 MyMessage src = new MyMessage();
11 \begin{cases}\n \text{src.name} = \text{''msgpack''};\n 12\n \end{cases}src.version = 0.6;13
14 MessagePack msgpack = new MessagePack();
15 // Serialize
16 byte[] bytes = msgpack.write(src);
17 // Deserialize
18 MyMessage dst = msgpack.read(bytes, MyMessage.class);<br>19
19\,20 \mid \}3.10: Java MessagePack
```
<span id="page-34-1"></span>MessagePack Serialize Serialize extending the Serialize extension of  $\Omega$  Message annotation entrarion by public public groups of public groups  $\mathbf{q}$ 

<span id="page-35-0"></span>琉球大学大学院学位論文 (修士) **3 Christie Unity への適応**  $3.10 \quad 14 - 18$  Serialize/Deserialize MessagePack write byte[] Serialize Deserialize read Serialize byte[] Deserialize  $C#$  MessagePack  $m$ sgpack java 0.6.12  $MessagePack CSharp 2.3.85[10]$ <sup>1</sup> [MessagePackObject] 2 | public class MyClass {<br>3 |  $[Key(0)]$  $[Key(0)]$ 4 public int Age { get; set; }  $\begin{array}{c|c} 5 & \text{[Key(1)]} \\ 6 & \text{public s} \end{array}$ 6 public string FirstName { get; set; }<br>7 [Key(2)]  $[Key(2)]$ 8 public string LastName { get; set; } 9 10 | static void Main(string[] args) { <sup>11</sup> var mc = new MyClass {  $\begin{array}{c|c}\n 12 & \text{Age} = 99, \\
 13 & \text{FirstName}\n \end{array}$  $\begin{array}{c|c}\n 13 \\
 14\n \end{array}$  FirstName = "hoge",  $LastName = "huga",$ 15 }; 16 17 / Call Serialize/Deserialize, that's all. 18 byte[] bytes = MessagePackSerializer.Serialize(mc); <sup>19</sup> MyClass mc2 = MessagePackSerializer.Deserialize<MyClass>(bytes); 20 21  $\vert$  // [99, "hoge", "huga"] 22 var json = MessagePackSerializer.ConvertToJson(bytes);  $\begin{array}{c} 23 \\ 24 \end{array}$  Console.WriteLine(json);  $24\,$  $25 \mid$  }

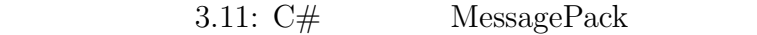

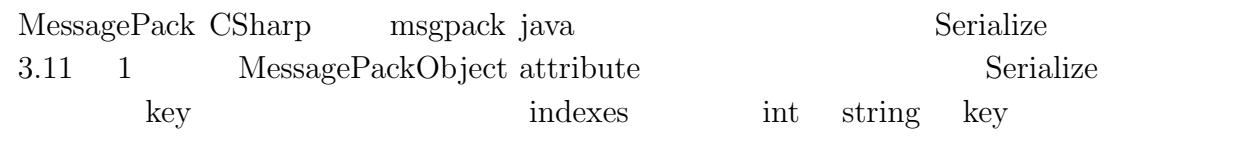

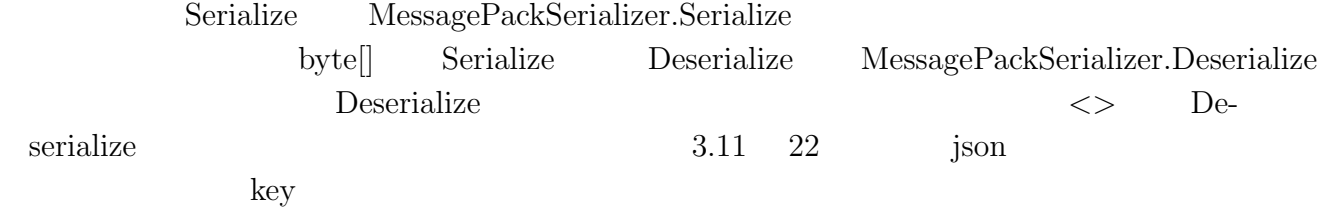

### **3.10**

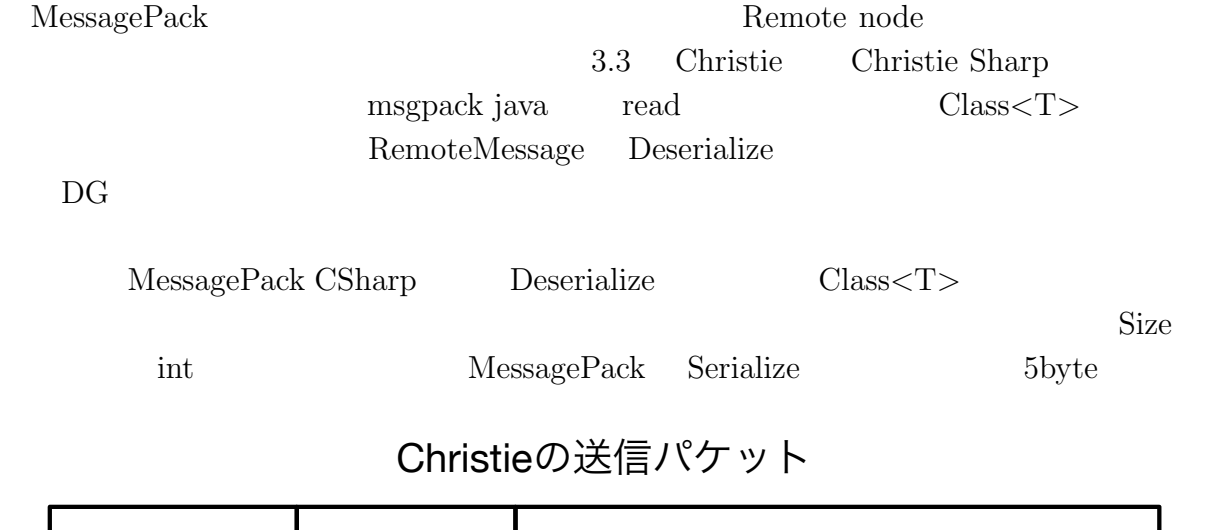

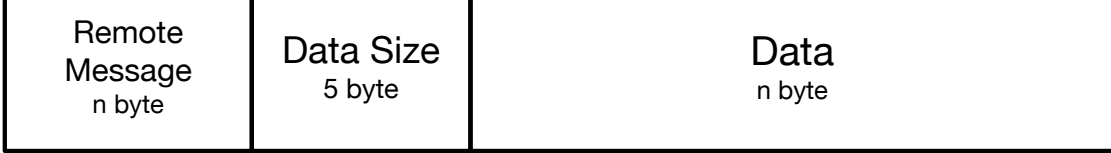

# Christie Sharpの送信パケット

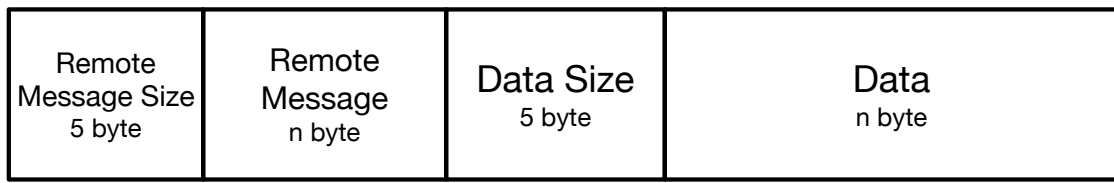

<span id="page-36-1"></span> $3.3:$ 

## **3.11 Christie Sharp Debug**

<span id="page-36-0"></span>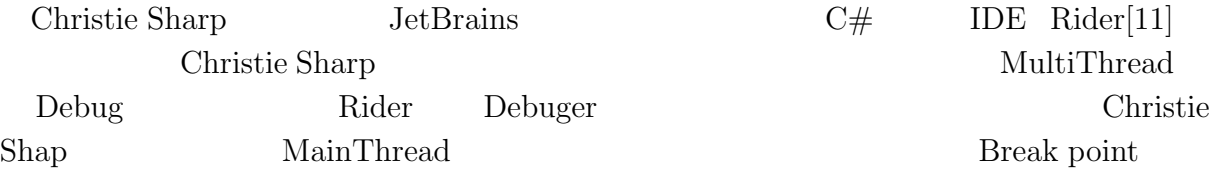

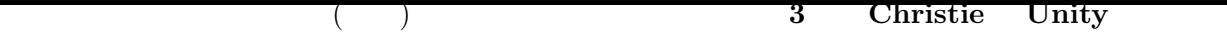

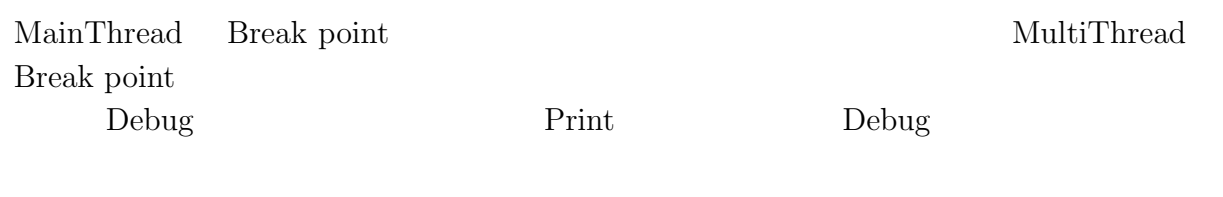

#### **3.12** Christie Sharp

<span id="page-37-0"></span> $3.12 \quad 3.13 \quad 3.14$   $2.4 \quad 2.5 \quad 2.6$  Christie Sharp  $Java \t C#$  annotation attribute Christie Christie Sharp

<span id="page-37-1"></span>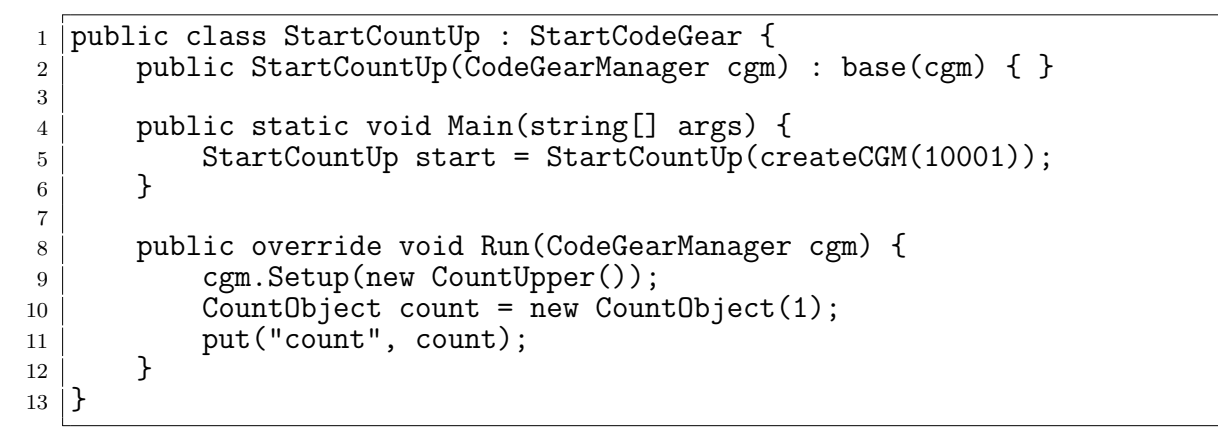

3.12: Christie Sharp StartCodeGear

```
1 public class CountUpper : CodeGear {
2 [Take] public CountObject count;
3
4 public override void Run(CodeGearManager cgm) {
5 Console.WriteLine(count.number);
6
7 if (count.number < 10) {
8 cgm.Setup(new CountUpper());<br>count.number += 1;
             count_number += 1;
10 put("count", count);
11 } else {
12 cgm.GetLocalDGM().Finish();<br>13 }
13 }
14 }
15 |
```
3.13: Christie Sharp CodeGear

```
1 [MessagePackObject]
2 public class CountObject {
3 public int number;
```
 public CountObject(int number) {  $6 \mid$  this.number = number; } }

3.14: Christie Sharp DG

# **4 Christie Sharp**

 $\chi$  Christie  $C\#$ Christie Sharp Unity

#### **4.1 Unity API**

Unity Unity API

4.1 Unity API Space  $\dot{A} = (10, 5, 10)$  $4$ Unity public Unity Unity

<span id="page-39-0"></span>1 using Unity Engine; 2 <sup>3</sup> public class PlayerMove : MonoBehaviour { 4 Public GameObject playerObject; 5 **private Rigidbody playerRigidbody;**  $6$  private Vector3 power = new Vector3(10f, 5f, 10f); 7  $8$  // Start is called before the first frame update  $9$  void Start() { 10 playerRigidbody = playerObject.GetComponent<Rigidbody>();<br>11 }  $11 \,$ 12 13 // Update is called once per frame 14 void Update() { 15 if (Input.GetKey(KeyCode.Space)) { 16 playerRigidbody.AddForce(power);<br>17 } 17 }  $\begin{array}{c|c}\n 18 & \rightarrow \\
 19 & \rightarrow\n\end{array}$ <sup>19</sup> }

#### 4.1: Unity API

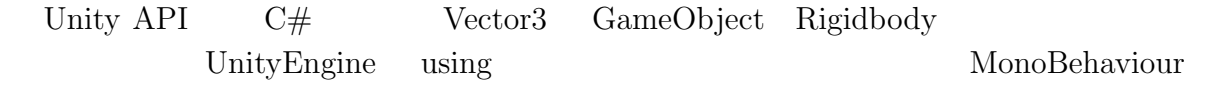

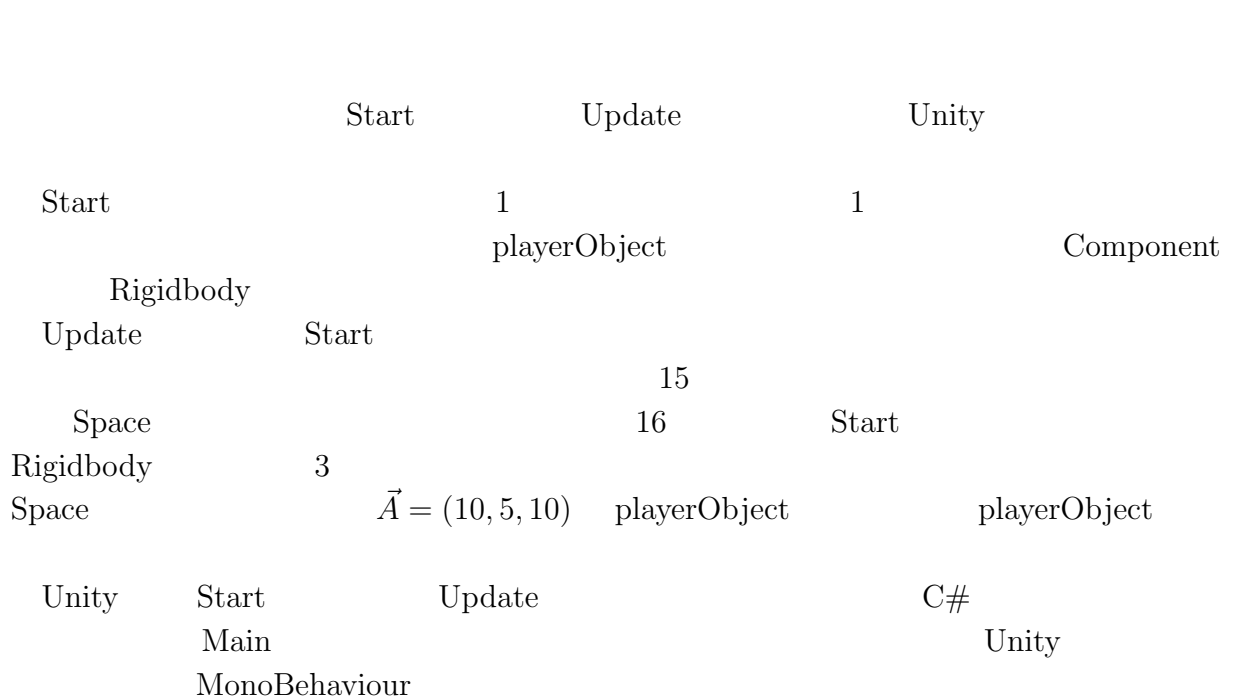

琉球大学大学院学位論文 (修士) **4 Christie Sharp の実装の詳細**

# 1.2 StartCodeGear Christie Sharp

<span id="page-40-1"></span><span id="page-40-0"></span>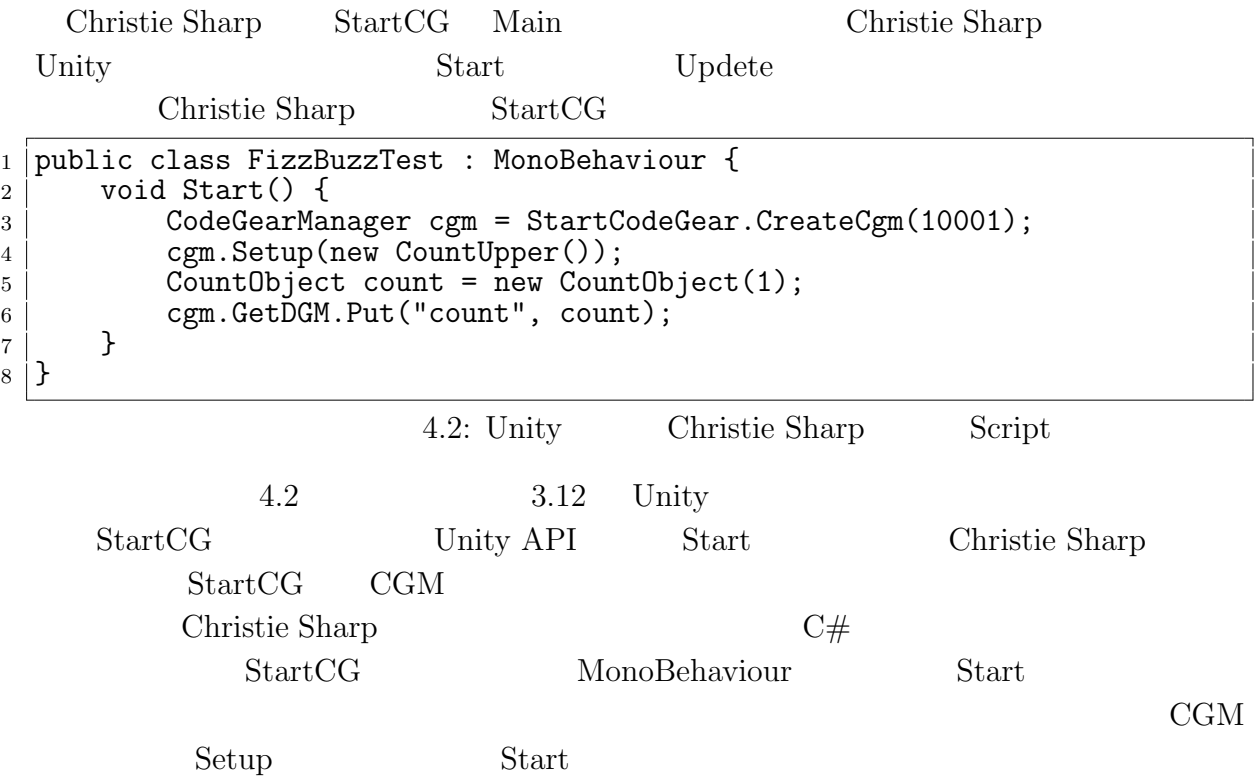

<span id="page-41-0"></span>琉球大学大学院学位論文 (修士) **4 Christie Sharp の実装の詳細 4.3** Unity Christie Sharp の動作確認を行うため、以下の 3 点の確認を行った。LocalDGM に関し  $4.2$ • CodeGear **GameObject**  $\rm DGM$  **GameObject** • PC2 **LAN** GameObject <sup>1</sup> public class TransformMoveTest : MonoBehaviour { 2 private CodeGearManager cgm; <sup>3</sup> public Transform otherTransform; 4 **private Vector3 pos;** 5  $6$  void Start() {  $7$  cgm = StartCodeGear.CreateCgm(10000); 8 cgm.Setup(new PositionAssignCodeGear()); 9 cgm.GetLocalDGM().Put("transform", transform);  $10 \,$ 11 12 public void Update() { 13 pos = otherTransform.position; 14 Vector3 newPos = new Vector3(pos.x + 3, pos.y, pos.z + 3); 15 cgm.GetLocalDGM().Put("pos", newPos);<br>16 }  $16\,$ 

<span id="page-41-1"></span>17 18 private void LateUpdate() { 19 cgm.Setup(new PositionAssignCodeGear());<br>20 }  $20\,$  $21 \mid \}$ 

4.3: GameObject Script

```
1 public class PositionAssignCodeGear : CodeGear {
 2 [Take] private Vector3 pos;
 3 [Peek] private Transform transform;
 4
 5 public override void Run(CodeGearManager cgm) {
 6 MainThreadDispatcher.Post(\begin{array}{c} 6 \overline{7} \\ 7 \end{array} MainThreadDispatcher.Post(\begin{array}{c} 5 \overline{7} \\ -1 \overline{7} \\ -1 \overline{7} \\ -1 \overline{7} \\ -1 \overline{7} \\ -1 \overline{7} \\ -1 \overline{7} \\ -1 \overline{7} \\ -1 \overline{7} \\ -1 \overline{7} \\ -1 \overline{7} \\ -1 \overline{7} \\ -1 \overline{7} \\ -1 \overline{7} \\ -1 \overline{7transform.position = pos;
 8 }, null);
9 }
10 \mid f4.4: GameObject CodeGear
```
4.3 4.4 CodeGear GameObject 4.3 GameObject  $x +3 z +3$ 

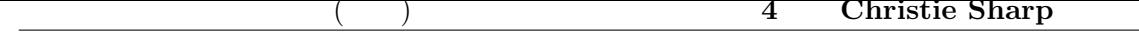

|                                                                                                    | GameObject<br>MonoBehaviour                                                                                                    |                               |        | otherTransfrom            |           |             | 19<br>Update | LateUpdate     |
|----------------------------------------------------------------------------------------------------|----------------------------------------------------------------------------------------------------|-------------------------------|--------|---------------------------|-----------|-------------|--------------|----------------|
|                                                                                                    | Unity                                                                                                    | Christie Sharp<br>Main Thread |        | Unity API                 |           |             |              |                |
|                                                                                                    | Unity                                                                                                    |                               |        | Unity                     |           |             |              |                |
|                                                                                                    |                                                                                                    |                               |        |                           | Coroutine | Invoce      |              |                |
| $\mathbf{1}$<br>$\boldsymbol{2}$<br>3<br>4<br>5<br>6<br>7<br>8<br>9<br>10<br>11<br>12<br>13<br>14<br>15<br>$16\,$<br>17<br>18<br>19<br>20<br>21<br>22<br>23<br>24<br>25<br>26<br>27 | Sharp                                                                                                    | Multi Thread                  |        |                           |           |             |              | Christie       |
|                                                                                                    |                                                                                                    | CodeGear<br>Task              |        |                           |           | CG          |              | Transform      |
|                                                                                                    |                                                                                                    |                               |        | UniRx[12]                 |           |             |              | MainThreadDis- |
|                                                                                                    | patcher.Post                                                                                                    |                               |        |                           | 4.4 6     | ) UniRx     |              | Unity          |
|                                                                                                    |                                                                                                    |                               |        | MainThreadDispatcher.Post |           |             |              |                |
|                                                                                                    | Main Thread                                                                                                    |                               | Thread |                           |           | Main Thread |              |                |
|                                                                                                    |                                                                                                    | Post                          |        |                           |           |             | Action < T   |                |
|                                                                                                    | public class RemoteMoveTest : MonoBehaviour {<br>private CodeGearManager playerCGM;<br>private CodeGearManager enemyCGM;<br>public Transform otherTransform;<br>private Vector3 playerPos;<br>void Start() {<br>playerCGM = StartCodeGear.CreateCgm(10001);<br>enemyCGM = StartCodeGear.CreateCgm(10002);<br>playerCGM.CreateRemoteDGM("enemy", "localhost", 10002);<br>enemyCGM.Setup(new ObjectMoveCodeGear());<br>enemyCGM.GetLocalDGM().Put("otherTransform", transform);<br>}<br>public void Update() {<br>playerPos = otherTransform.position;<br>Vector3 newPos = new Vector3(playerPos.x + 3, playerPos.y,<br>$playerPos.z + 3);$<br>Vector3Cmd vCmd = new Vector3Cmd(newPos.x, newPos.y, newPos.z);<br>playerCGM.GetDGM("enemy").Put("newPos", vCmd);<br>}<br>private void LateUpdate() {<br>enemyCGM.Setup(new ObjectMoveCodeGear());<br>}<br>} |                               |        |                           |           |             |              |                |

<span id="page-42-0"></span>1.5: RemoteDGM GameObject Script

<span id="page-43-1"></span>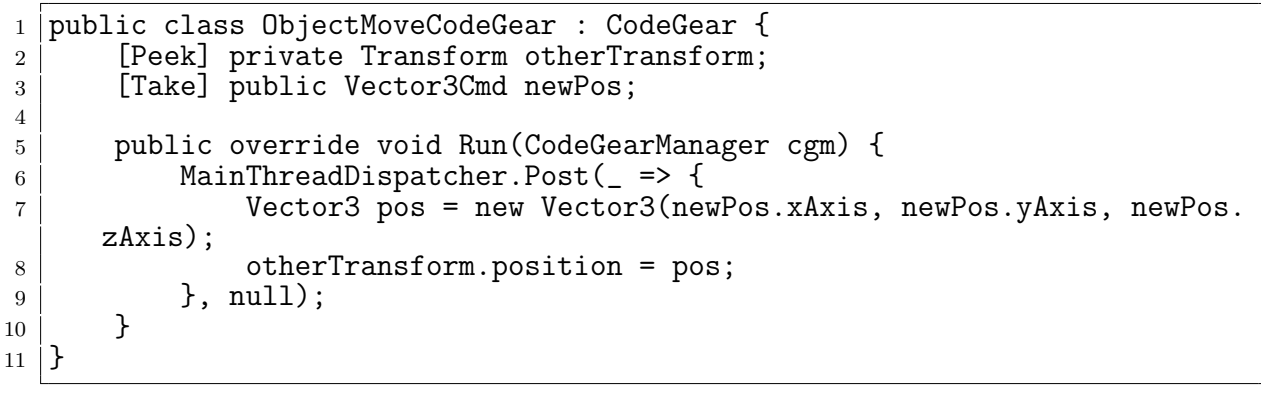

1.6: RemoteDGM GameObject CodeGear

<span id="page-43-0"></span>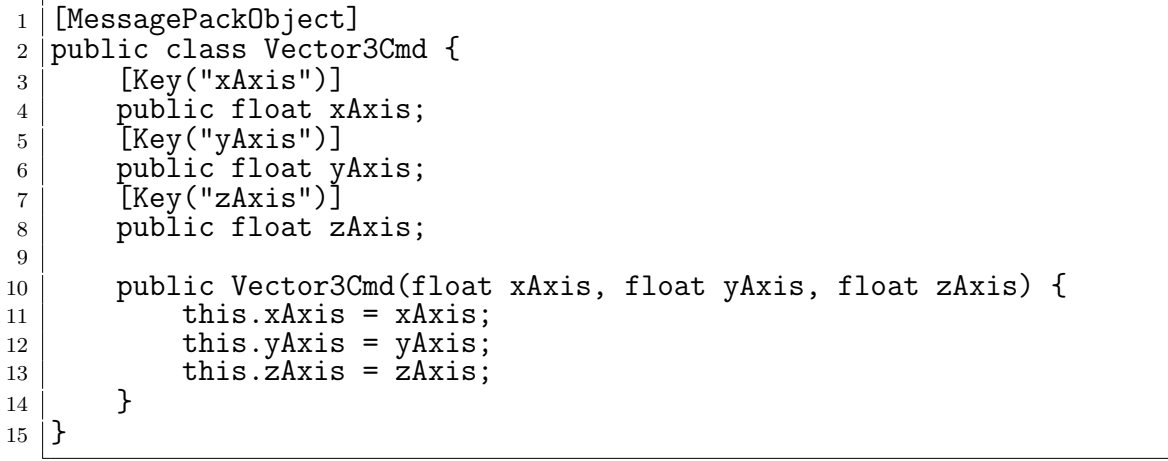

4.7: GameObject

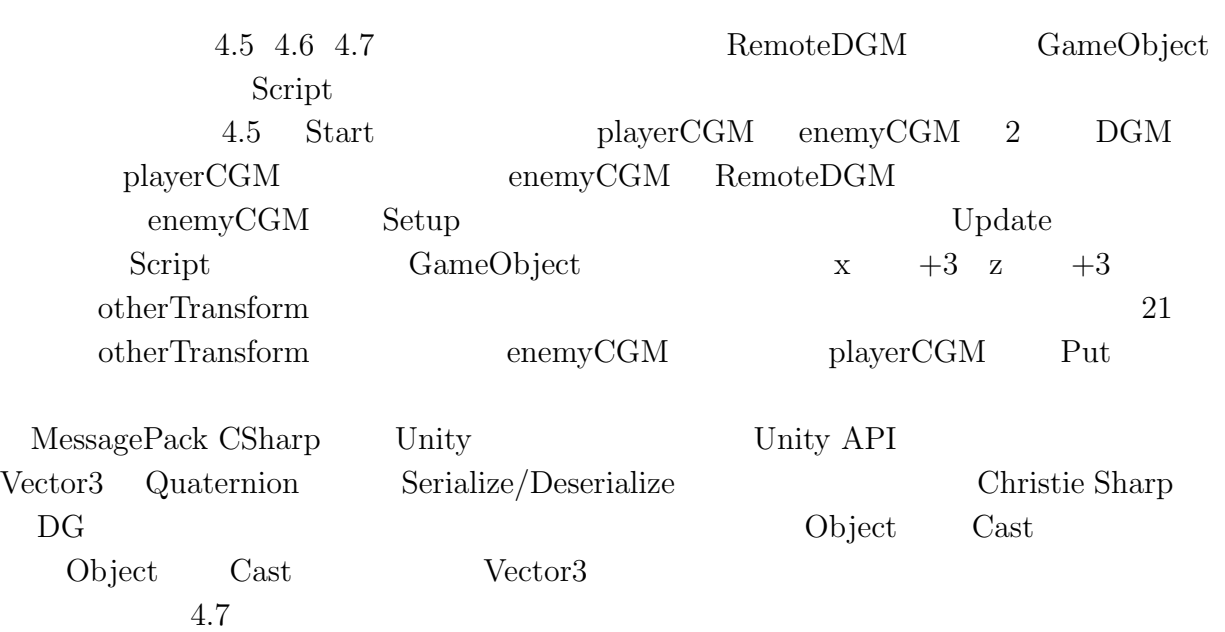

1.6  $4.4$   $MainThreadDispatcher.Post$ 

Main Thread  $\,$ 

<span id="page-44-0"></span>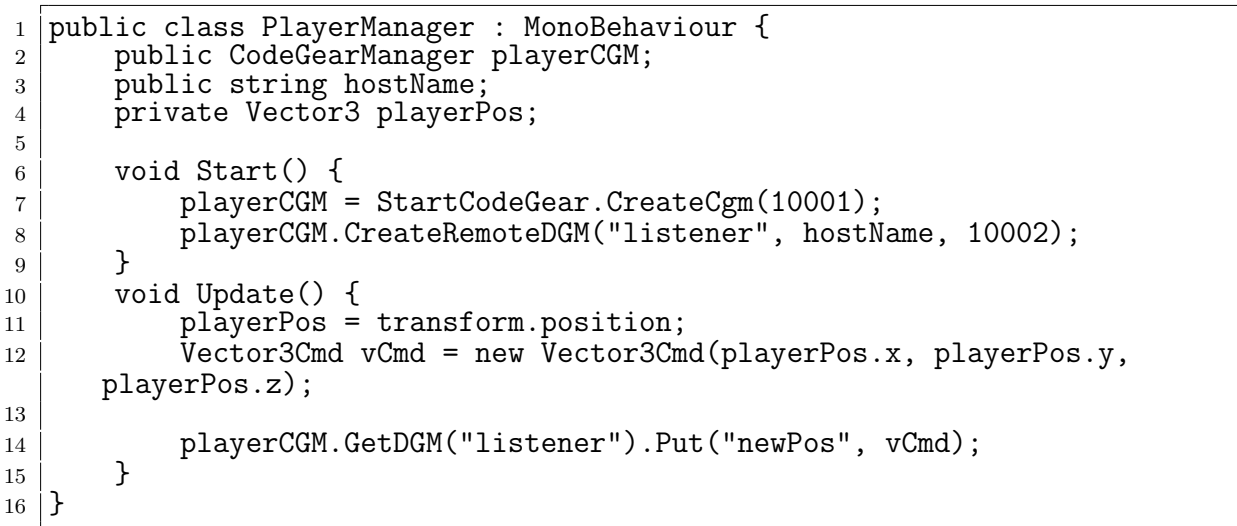

1.8: GameObject RemoteDGM Script

<span id="page-44-1"></span>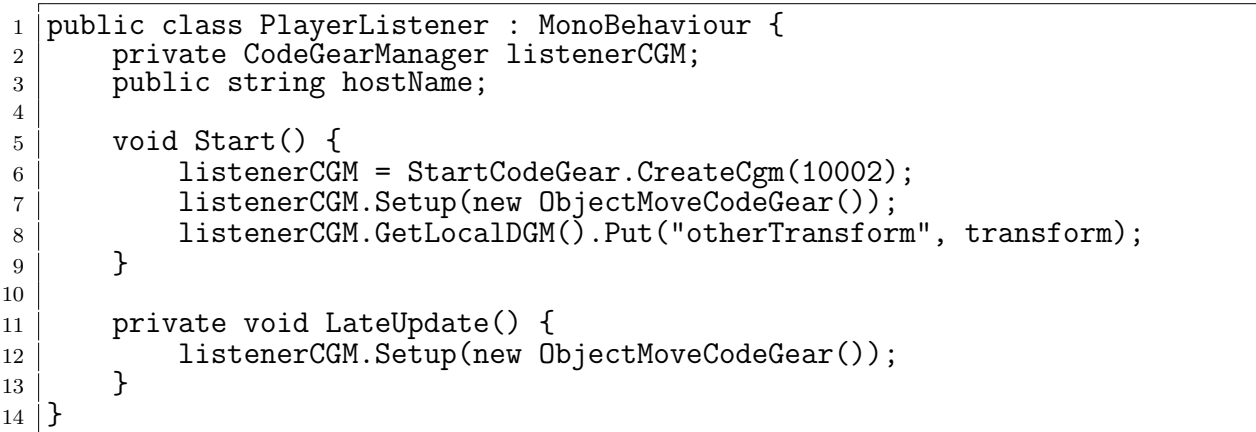

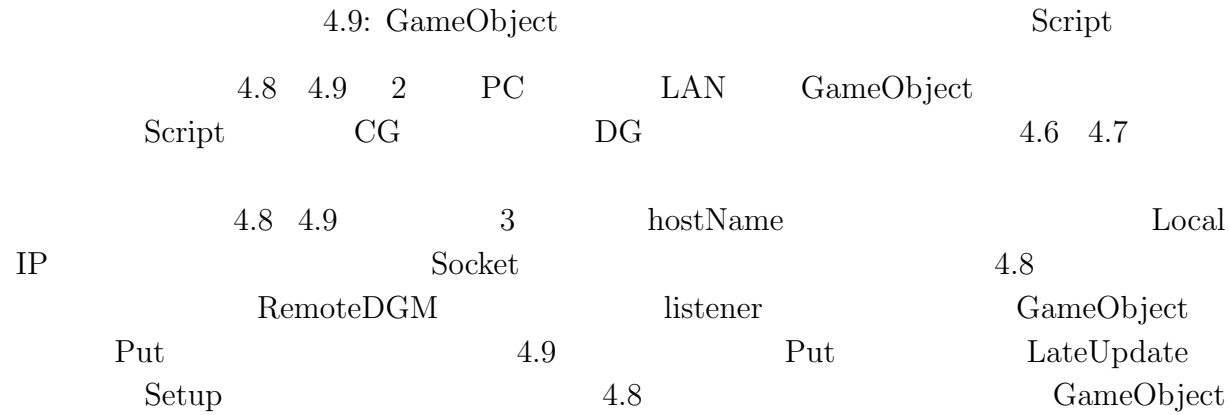

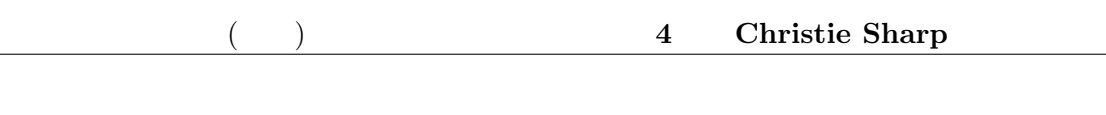

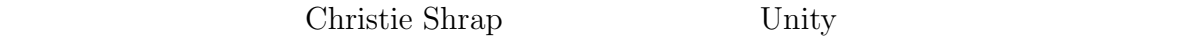

# <span id="page-45-0"></span>**4.4 Unity** Christie Sharp

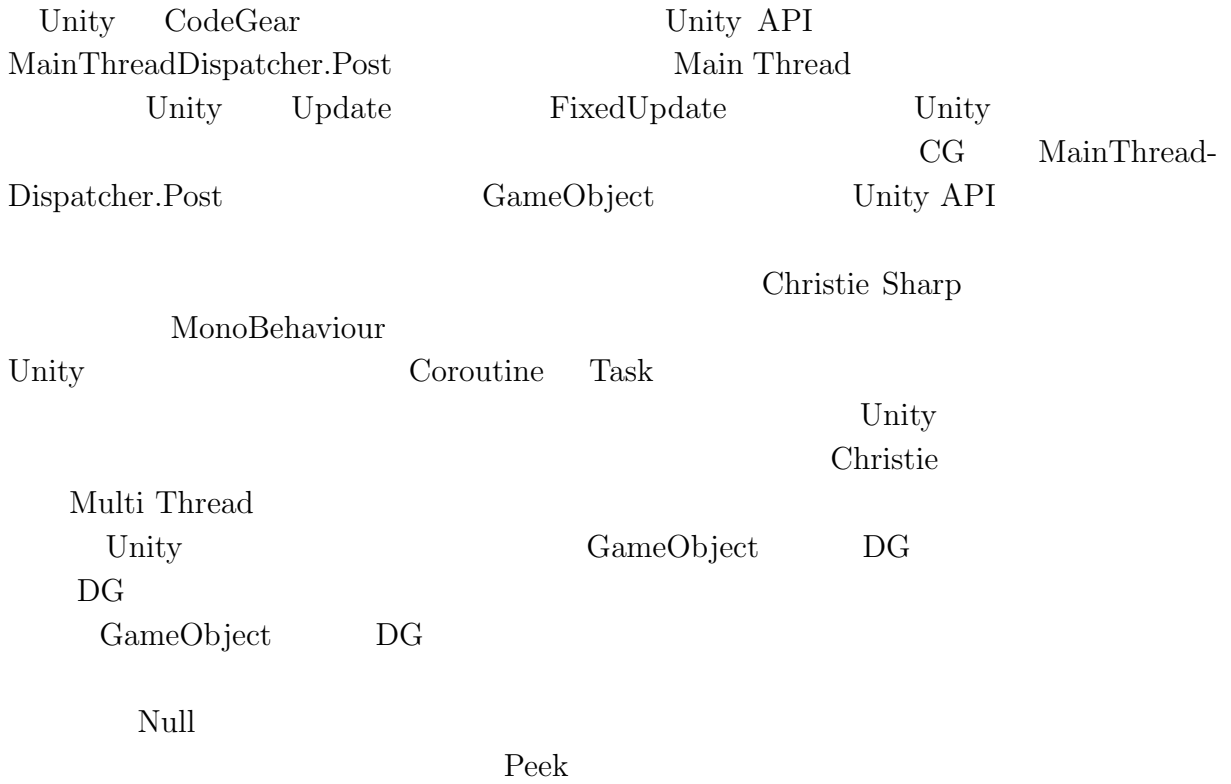

# <span id="page-46-0"></span>**5 Christie Sharp**

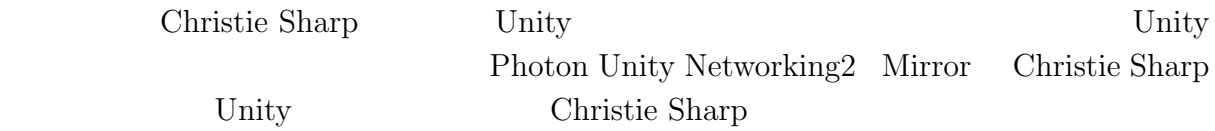

## **5.1** Christie Sharp

<span id="page-46-1"></span>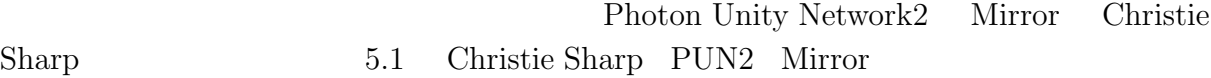

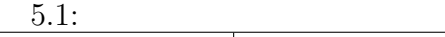

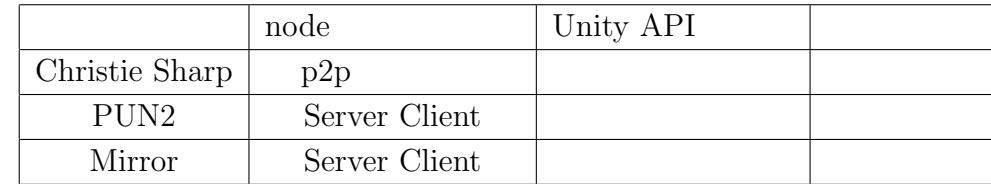

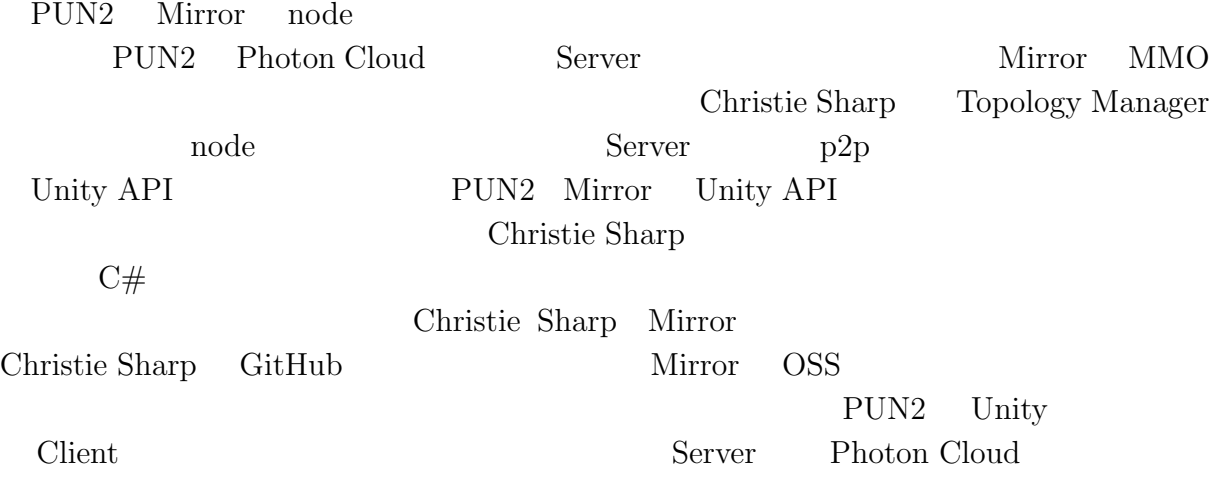

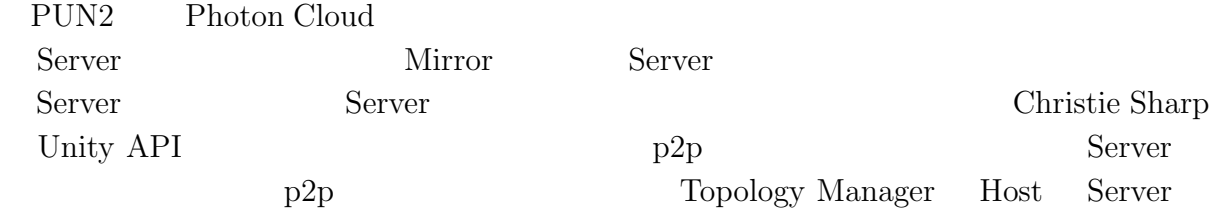

#### <span id="page-47-0"></span>**5.2** Christie Sharp

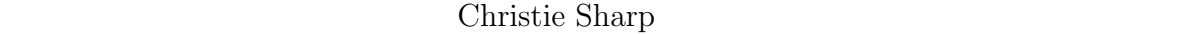

- **•**  $\bullet$
- •<br>• <sub>2</sub>

 $\chi$  Christie

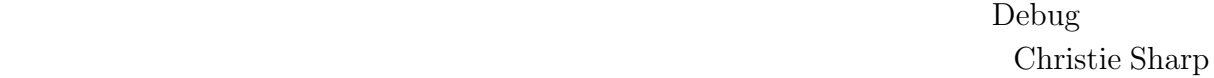

 $\text{CodeGear}/\text{DataGear}$ Multi Thread

 $\Box$ node  $\Box$ 

Sharp Peek  $\Box$ 

Topology Manager Cookie

# <span id="page-48-0"></span>**6**

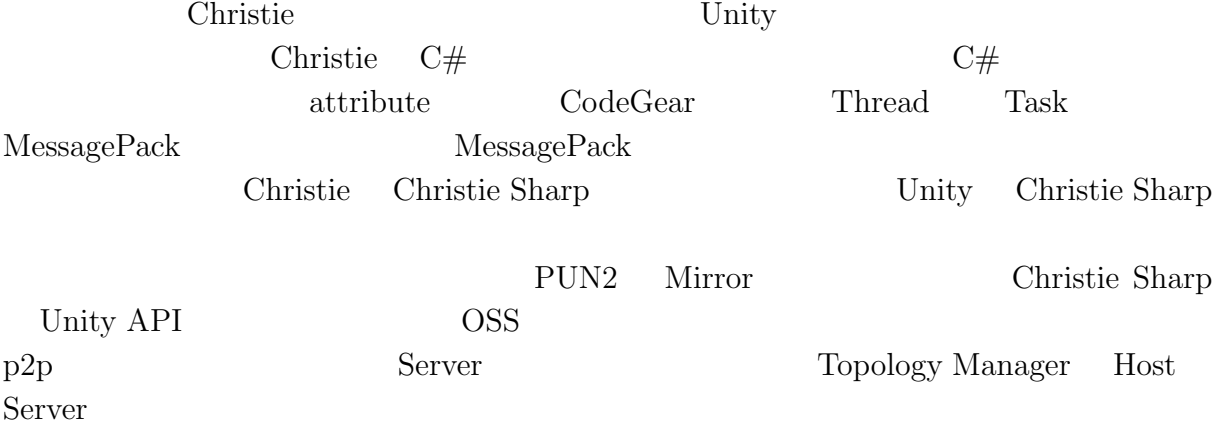

 $Peek$ Topology Manager

## <span id="page-48-1"></span>**6.1**

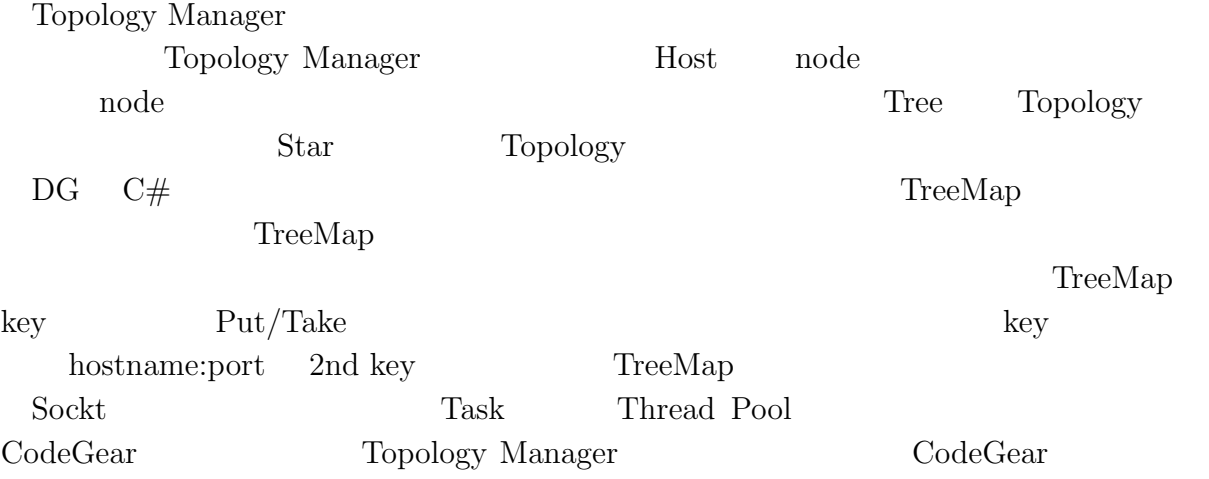

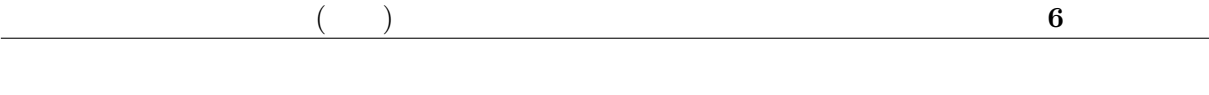

Socket CodeGear  $\sum_{n=1}^{\infty}$ 

 $\operatorname{Take}/\operatorname{Peek}$ 

<span id="page-50-0"></span>3

<span id="page-51-8"></span><span id="page-51-7"></span><span id="page-51-6"></span><span id="page-51-5"></span><span id="page-51-4"></span><span id="page-51-3"></span><span id="page-51-2"></span><span id="page-51-1"></span><span id="page-51-0"></span>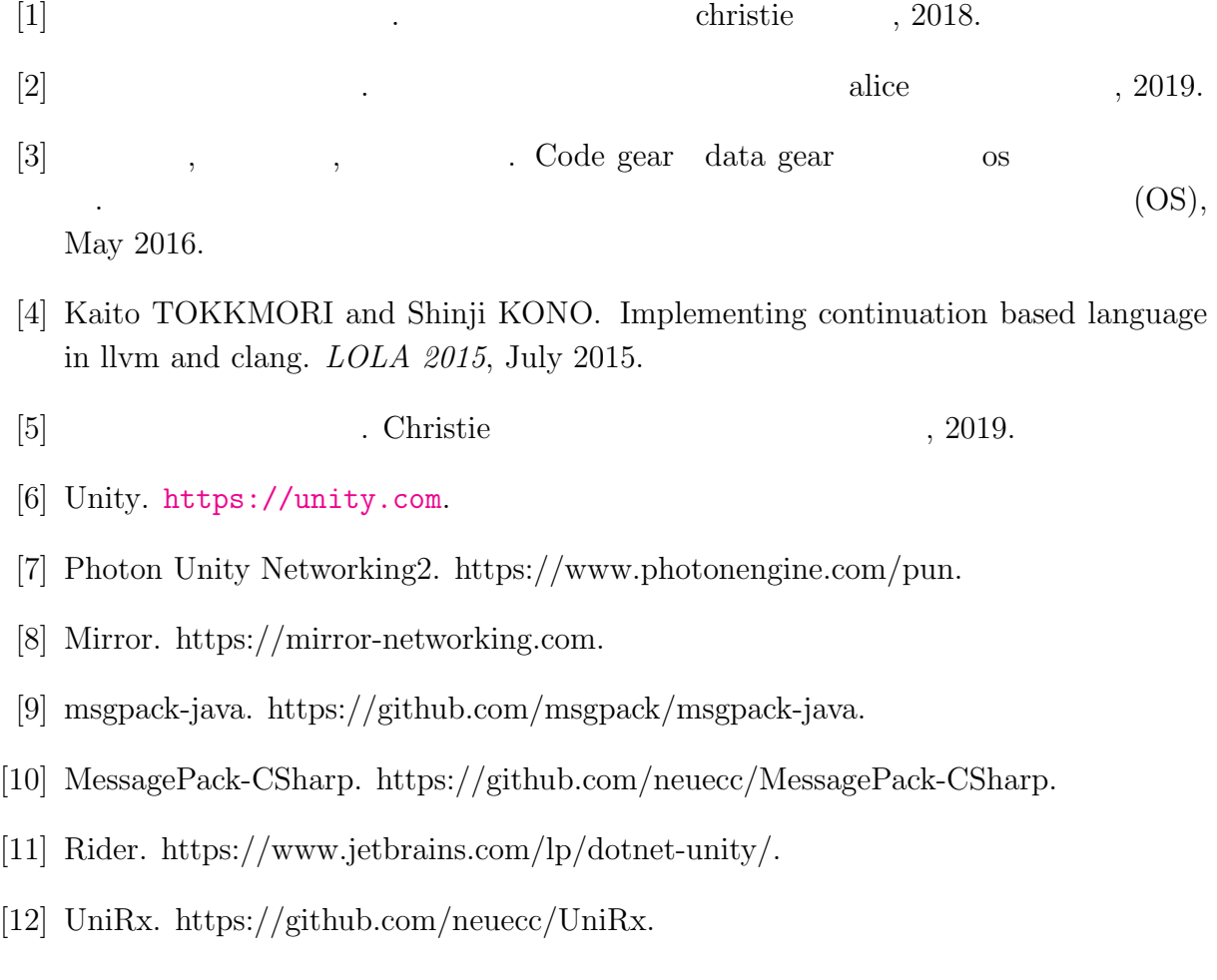

# **付 録A 研究会業績**

### **A-1 研究会発表資料**

- Multicast Wifi VNC  $\qquad \qquad$ ,  $\qquad \qquad$  (OS).  $(OS)$ , May, 2020
- **•** Unity  $\cdot$  ,  $\cdot$  ,  $\cdot$  $OS$ , May, 2021